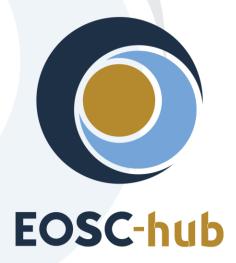

# **D3.2 Innovation Management Plan**

| Lead Partner:        | EGI Foundation                         |
|----------------------|----------------------------------------|
| Version:             | V.1                                    |
| Status:              | Approved by EC                         |
| Dissemination Level: | Public                                 |
| Document Link:       | https://documents.egi.eu/document/3358 |

#### **Deliverable Abstract**

The deliverable describes the innovation management plan to be followed within the project. It defines all guidelines and instruments to be used for the regular innovation management of the project. It describes the activities, the procedures and the roles related to innovation management.

#### **COPYRIGHT NOTICE**

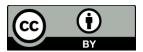

This work by Parties of the EOSC-hub Consortium is licensed under a Creative Commons Attribution 4.0 International License (<a href="http://creativecommons.org/licenses/by/4.0/">http://creativecommons.org/licenses/by/4.0/</a>). The EOSC-hub project is co-funded by the European Union Horizon 2020 programme under grant number 777536.

#### **DELIVERY SLIP**

|               | Name                 | Partner/Activity | Date       |
|---------------|----------------------|------------------|------------|
| From:         | Roberta Piscitelli   | EGI Foundation   | 21/09/2018 |
| Moderated by: | Malgorzata Krakowian |                  |            |
| Reviewed by   | Tiziana Ferrari      | EGI Foundation   |            |
|               | Damien Lecarpentier  | CSC              |            |
| Approved by:  | AMB                  |                  |            |

#### **DOCUMENT LOG**

| Issue | Date       | Comment                  | Author                         |
|-------|------------|--------------------------|--------------------------------|
| V.0.1 | 28/06/2018 | Initial structure        | R. Piscitelli                  |
| V.0.2 | 28/07/2018 | Completed content        | R. Piscitelli                  |
| V.0.3 | 3/08/2018  | Revision and corrections | S. Coelho, R.<br>Piscitelli    |
| V.0.4 | 10/08/2018 | Revision and corrections | R. Piscitelli, S.<br>Garavelli |
| V.1   | 19/09/2018 | Final revision           | R. Piscitelli, S.<br>Andreozzi |

#### **TERMINOLOGY**

The EOSC-hub glossary of terms is available at: <a href="https://wiki.eosc-hub.eu/display/EOSC/EOSC-hub+Glossary">https://wiki.eosc-hub.eu/display/EOSC/EOSC-hub+Glossary</a>

# **Contents**

| 1 |     | Int  | rodu  | ction                                                            | . 5 |
|---|-----|------|-------|------------------------------------------------------------------|-----|
| 2 |     | Inn  | ovat  | ion management governance                                        | 7   |
|   | 2.1 |      | Inno  | vation Management in European Projects                           | . 7 |
|   | 2.2 |      | Supp  | porting EOSC-hub project boards and tasks                        | . 9 |
| 3 |     | Inn  | ovat  | ion Management Roles, Responsibilities, Processes and Procedures | 12  |
|   | 3.1 |      | Defi  | nitions                                                          | 13  |
|   | 3.2 |      | Role  | S                                                                | 16  |
|   | 3.3 |      | Proc  | resses                                                           | 17  |
|   | 3.4 |      | Proc  | edures                                                           | 21  |
| 4 |     | Со   | nclus | ions and next steps                                              | 23  |
| 5 |     | Ref  | feren | ices                                                             | 24  |
| Α | ppe | ndix | : I.  | Summary table: Background IPs                                    | 25  |
| Α | ppe | ndix | t II. | Project results                                                  | 46  |
| Α | ppe | ndix | ill.  | Preliminary list of aggregate results                            | 50  |
| Α | ppe | ndix | IV.   | Project result template                                          | 52  |
| Α | ppe | ndix | v.    | Aggregate project results template                               | 56  |

# **Executive summary**

This deliverable describes the structures and procedures for the management of innovation-related activities during the EOSC-hub project. In particular, it includes the following objectives for:

- Ensuring access and usage rights for background IP, and any sideground or 3rd party IP used during the project.
- Clarifying access and usage rights for background IP, and any sideground or 3rd party IP that
  might be needed after the end of the project for the exploitation of the project results
  (foreground IP).
- Capturing and managing project results, including: clarification of ownership, relative contributions, physical hosting of IP.
- Assessing exploitation opportunities for foreground IP, and developing an appropriate strategy for its protection if the opportunities have commercial potential.
- Elaborating and maintaining the dissemination and exploitation plan, to promote the project results and their use to maximise the expected impacts of the call topic.
- Managing the communication activities related to the promotion of the project and of the results.

# 1 Introduction

EOSC-hub aims to develop a service ecosystem for researchers and innovators to discover, access, use and reuse a broad spectrum of resources for advanced data-driven research. In particular, the project delivers a catalogue of services, software and data from the EGI Federation, EUDAT CDI, INDIGO-DataCloud and major research e-Infrastructures and builds on mature processes, policies and tools from the leading European federated e-Infrastructures to cover the whole life-cycle of services, from planning to delivery.

This document presents the EOSC-hub innovation management processes as a source of information for the EOSC-hub partners and the European Commission.

The concept of innovation management includes the exploitation, dissemination and potential standardisation of EOSC-hub project results within and outside the member organisations. This is an important activity because it ensures that EOSC-hub results are used (exploited), are accessible, and that they achieve the expected impacts (benefits).

Specifically, innovation management is a set of activities aiming to:

- Capture all the EOSC-hub project results
- Support the definition of the best protection approach for the Intellectual Properties (IPs) produced in the project
- Maintain a dissemination and exploitation plan of the project results

By project result we mean any tangible or intangible output of the project, such as data, knowledge or information, that is generated in the project, whatever its form or nature, whether or not it can be protected, as well as any rights attached to it, including intellectual property rights. Results consist of one or more Intellectual Properties generated in the project, and are grouped in the following categories:

- Software and services: improved components for an integrated service hub;
- Technical specifications to improve interoperability of compute, storage, data and software;
- Policies and procedures for service management, FAIR data management and security;
- Documents and reports: scientific publications, technical and service roadmaps, training material;
- Business models: new organisational principles to offer services for research sustainably.

Possible exploitation paths include the use of results:

- In further research activities other than those covered by the action concerned
- In developing/creating/marketing a product/process
- In creating and providing a service
- In standardisation activities

This document provides the structure and procedures for the management of innovation related activities during the project. It is organized as follows:

- Section 2 presents an overview of the Innovation Management governance highlighting how the Innovation Management task interacts with EOSC-hub boards and tasks
- Section 3 describes roles and responsibilities, definitions, processes and procedures for supporting the capturing of project results, and the collection and update of dissemination and exploitation plan.
- Appendixes 1 and 2 provide, respectively, the lists of background IP and expected Project results
- Appendix 3 presents a preliminary list of aggregate results that address the project's expected impacts;
- Finally, Appendixes 4 and 5 provide the templates used for capturing the information on project results, dissemination, exploitation and related risks in the Innovation Management framework used in EOSC-hub.

# 2 Innovation management governance

This Section describes briefly how innovation management is articulated in this European project and how the relevant EOSC-hub boards and stakeholders interact with the innovation management task.

# 2.1 Innovation Management in European Projects

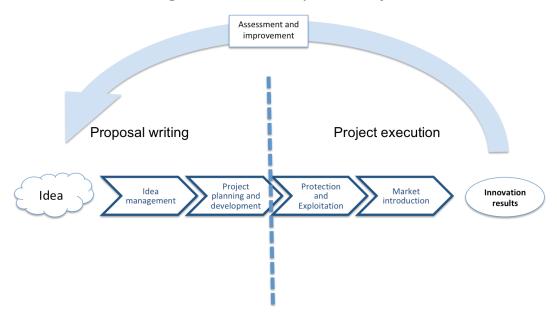

Figure 1: Innovation Management flow

Innovation management includes two aspects: *a)* innovation processes management, and *b)* change management. Innovation refers to products and services, business process, and organizational innovation. Innovation management includes a set of tools that allow project consortium partners to cooperate with a common understanding of processes and goals.

Innovation management takes place before the project execution, allowing an organisation/project consortium to leverage external or internal opportunities, and use its creativity to introduce new ideas, as shown in Figure 1.

By collecting in a proper framework all the ideas, the project consortium can trigger and deploy the creative capabilities of the consortium for the development of an impactful project proposal.

During the project execution, the innovation management task defines relevant frameworks to ensure that:

1. The rights to access and use background and sideground IPs are identified;

2. The project results are captured, assessed and protected. Appropriate dissemination, exploitation and communication measures are agreed, and final dissemination and exploitation plans are defined.

In EOSC-hub, the main responsible for the innovation management process is the Innovation Manager, which leads Task 3.2.

The key activities of the innovation management task during the project execution are:

- 1. Defining (as first activity in the project) a lightweight innovation management plan to ensure that the related processes are properly organised and managed across project activities according to the technical specification CEN/TS 16555 on "Innovation Management" [R9]. The processes are designed to ensure that:
  - a. The rights to access and use background and sideground IPs are identified;
  - b. The project results are captured, assessed and protected;
  - c. Appropriate dissemination, exploitation and communication measures are agreed, and dissemination and exploitation plans are defined. The design of the processes also considers appropriate connections with the continual improvement (T1.3), management of technical evolution (WP10) and management of service evolution (T2.2) as depicted in Figure 2.
- 2. Liaising and communicating innovation management related issues within Project Management Board (PMB) and the General Assembly (GA) when required (for a detailed description of each board, please refer to EOSC-hub Grant Agreement [R1]) during the project execution.
- 3. Maintaining a catalogue of project results and validating the information provided by the partners;
- 4. Organizing workshops and webinars to:
  - a. Introduce the innovation management activity to the consortium;
  - b. Provide guidance on updating the project results and the related dissemination and exploitation plans;
- 5. Monitoring the exploitation and dissemination plans;
- 6. Supporting the consortium to select the best protection approaches (IPRs) for the project results;
- 7. Helping the consortium in defining the most relevant contributions of the project to achieve the expected impacts.

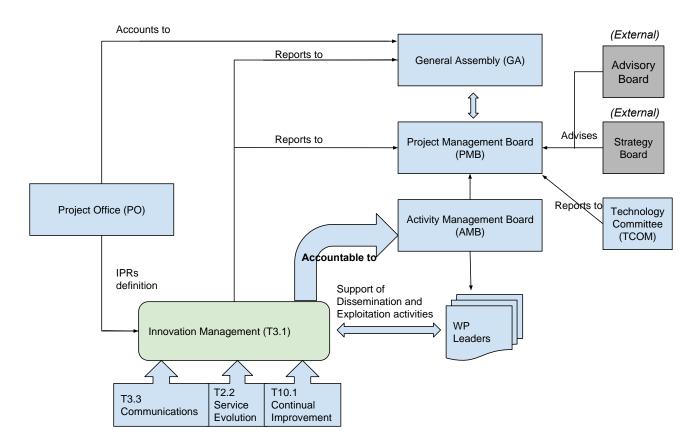

Figure 2: EOSC-hub Management Structure and Innovation Management

# 2.2 Supporting EOSC-hub project boards and tasks

Innovation Management requires project-wide cooperation, below is a list of how different boards and tasks contribute to this activity:

- The Project and Activity Management Boards (PMB and AMB) are responsible to take appropriate actions according to the rules on innovation management and intellectual property creation as it is stated in the Grant Agreement [R1], Collaboration Agreement [R2], Quality and Risk Management Plan [R3]. AMB approval is required for all disclosure of confidential project results outside the consortium.
- The Strategy Board (SB) gives direction to the PMB by advising on strategy, including exploitation and service deployment plans, which provide input to the innovation management activities in the development of the dissemination and exploitation strategy of project results.

- WP3 provides input to the innovation management activities by defining a clear roadmap for engaging with key stakeholders and target groups [R5].
- The Communications Team (task WP3.3) designs activities to implement the goals of the Dissemination Plan, as well as promoting the project.
- The Work Package Leaders (WPL) are responsible for
  - Collecting and reporting on project results, including information on Intellectual Property Rights (IPR), dissemination activities and exploitation plans
  - Identifying the person responsible (Lead Project Result Author) for developing the exploitation and dissemination plans and to provide input on related IPR
- Consortium partners contribute with expertise on business, technologies, application domain, and research that enable innovation aligned to the business activities of the partners, and thus, provide input to the exploitation plans for the development of a product, a service, or future research.

Legal aspects of innovation, IP background and related intellectual property rights, joint ownership of project results (if applicable), and all related confidentiality issues are clarified in the Consortium Agreement [R1] by the Project Office (PO); all those aspects constitute a primary input to the innovation management activities.

Summary of tasks and Deliverables directly related to support, enable, or drive innovation in EOSC-hub:

| Task                                                      | Deliverables                                              |
|-----------------------------------------------------------|-----------------------------------------------------------|
| T1.3 Risk and Quality Management,                         | D1.1/3/5: Quality and Risk Management Plan                |
| Service Management System and                             |                                                           |
| Continual Improvement                                     |                                                           |
| T2.1 Strategic Direction                                  | D2.1 EOSC-Hub Strategy plan                               |
| T2.2: Service roadmap, service                            | D2.2 First Service roadmap, service portfolio and service |
| portfolio and service catalogue                           | catalogue                                                 |
|                                                           | D2.3 Sustainability roadmap v.1                           |
|                                                           | D2.4 EOSC-hub Strategy plan v.2                           |
|                                                           | D2.5 Final Service roadmap, service portfolio and service |
|                                                           | catalogue                                                 |
|                                                           | D2.6 Sustainability roadmap v.2                           |
| T3.1 Innovation Management:                               | D3.1 EOSC-Hub Communication & Stakeholder                 |
| Dissemination, IPR and Exploitation                       | Engagement Plan                                           |
| T3.2 Stakeholder Engagement Programme: EOSC-hub Community | D3.2 Innovation Management Plan (IMP)                     |
|                                                           | D3.3/ D3.4 Interim/Final report on dissemination and      |

| T3.3 Communications           | exploitation of project results                               |
|-------------------------------|---------------------------------------------------------------|
| T10.1 Technical Roadmap       | D10.1 Technical Roadmap v1 D10.2 Technical Roadmap v2         |
| T12.1 Business Model Analysis | D12.4 Business models and procurement: evaluation and roadmap |

# 3 Innovation Management Roles, Responsibilities, Processes and Procedures

The scope of the Innovation Management Plan is to describe roles, structures, procedures, responsibilities and accountabilities to manage all innovation related activity, including development of the Dissemination and Exploitation plans, the project Communication Plan, and the management of the IPs. The structure of the innovation management plan is depicted in Figure 3.

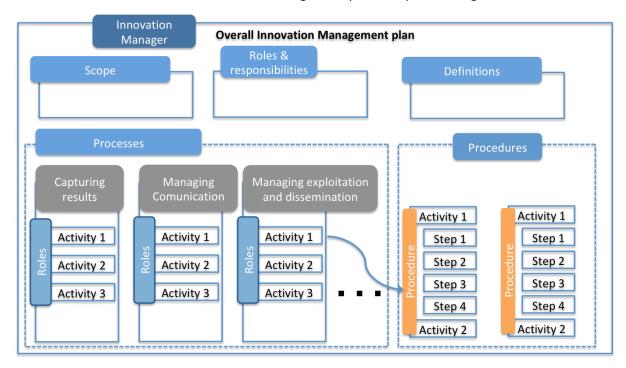

Figure 3: Innovation Management plan

Each process is a structured set of activities, with clearly defined responsibilities. Those activities aim at a specific objective starting from a set of defined inputs.

For each process, it is defined:

- Objective: scope of the activity
- Activity Manager: person/board responsible for managing the activity
- Accountability: person/board who oversees the activity
- Inputs: inputs to the activity, and the persons/boards who provide them
- Activities: description of the activities, and where it is done, work packages and tasks as appropriate
- Outputs: description of outputs of this activity, e.g. table of IP, deliverables, as appropriate

The Innovation management plan foresees the following processes:

Capturing and handling information related to IP/Project results

- Identifying and capturing background IPs, sideground and 3rd party IPs used during the project
- Identifying and capturing background, sideground and 3rd party IP needed for exploitation
- Capturing and managing foreground IPs (Project results)
- Managing dissemination and exploitation
- Managing communication

A procedure is a specific set of steps or instructions necessary to accomplish one or more activities in a process.

The innovation management plan incorporates two key procedures created for:

- Updating information on project results and related exploitation and dissemination plans
- Reviewing project results and aggregate project results in the catalogues

EOSC-hub has deployed a Confluence-based system [R7] to capture project results, to identify background, sideground and third-party IPs used during the project, and the IPs that might be required after the end of project for the exploitation of the project results.

Dedicated templates (see Appendix 4 and 5) are available and will be used by the consortium for the update and review of the project results and related intellectual property rights, dissemination and exploitation plans in Project Result pages in the Confluence system.

Also, a set of initial definitions and guidelines to complete the templates has been provided (see Section 1.1). The preliminary list of project results and aggregate project results is available in Appendix 2 and 3 respectively.

#### 3.1 Definitions

This table defines the terminology and concepts used by the consortium in the exploitation and dissemination plans of the project.

| (Project) Result         | Any tangible or intangible output of the project, such as data, knowledge or information, that is generated in the project, whatever its form or nature, whether or not it can be protected by related intellectual property rights [R6].                                     |
|--------------------------|----------------------------------------------------------------------------------------------------|
| Aggregate project result | An aggregation of several results that are targeted at the same audience and participate in providing the expected benefits (project expected impacts).  An aggregate result can be Key or Supporting, according to its priority with respect to the project expected impact. |

|                                                                                 | (KED) The most relevant results of the project                                                                                                    |            |
|---------------------------------------------------------------------------------|----------------------------------------------------------------------------------------------------|------------|
| Kov Evaloitable result                                                          | (KER) The most relevant results of the project                                                                                                    |            |
| Key Exploitable result                                                          | A subset of the aggregate project results selected considering specific criteria depicted in the Aggregate Project Result template                                    |            |
|                                                                                 |                                                                                                    |            |
|                                                                                 | <ul> <li>Software and services: improved components for integrated<br/>service hub;</li> </ul>                                                                        |            |
|                                                                                 | <ul> <li>Technical specifications to improve interoperability of compute,<br/>storage, data and software;</li> </ul>                                                  |            |
| Type of result                                                                  | <ul> <li>Policies and procedures for service management, FAIR data<br/>management and security;</li> </ul>                                                            |            |
|                                                                                 | <ul> <li>Documents and reports: scientific publications, technical and<br/>service roadmaps, training material;</li> </ul>                                            |            |
|                                                                                 | <ul> <li>Business models: new organisational principles to offer services<br/>for research sustainably;</li> </ul>                                                    |            |
|                                                                                 | Other, not listed above                                                                                                    |            |
|                                                                                 | The use of results [R6] in:                                                                                                    |            |
| Exploitation                                                                    | Further research activities other than those covered by the action concerned                                                                                          |            |
|                                                                                 | Developing/creating/marketing a product/process                                                                                                    |            |
|                                                                                 | <ul><li>Creating and providing a service</li><li>Standardisation activities</li></ul>                                                                                 |            |
| Deliverable                                                                     | Distinct output of the project, meaningful in terms of the project's overall objectives and constituted by a report, a document, a technical diagram, a software etc. |            |
| Dissemination                                                                   | The public disclosure of the results by any appropriate means, including by scientific publications in any medium [R6].                                               |            |
|                                                                                 | A new (or improved) entity (or creation), which when used can produce                                                                                                 |            |
| tangible benefits, satisfying users needs and wants [R6].  Types of Innovation: |                                                                                                    |            |
|                                                                                 |                                                                                                    | Innovation |
|                                                                                 | Marketing     Stratogy                                                                                                    |            |
|                                                                                 | <ul><li>Strategy</li><li>Organisational</li></ul>                                                                                                    |            |
|                                                                                 | Organisational     Product                                                                                                    |            |
|                                                                                 | Service                                                                                                    |            |
|                                                                                 |                                                                                                    |            |

|                               | • Process                                                                                                    |  |
|-------------------------------|----------------------------------------------------------------------------------------------------|--|
|                               | Technology                                                                                                    |  |
| Impact                        | The benefits derived from the innovation: the greater the benefit, the greater the impact                                                                                                    |  |
| Intellectual Property<br>(IP) | An IP is a product of the mind generated for example from research and experimentation, or creativity. An intellectual property can be traded, sold, bought, leased, used as collateral, or given away.  Examples: software, designs, databases, reports, roadmaps                                                                                                    |  |
|                               | That is a second of the second of the second |  |
|                               | Legal "rights" to protect your Intellectual Property                                                                                                    |  |
|                               | Patents (technical inventions)                                                                                                    |  |
|                               | Copyright (e.g., software, written works, engineering drawings)                                                                                                    |  |
| Intellectual Property         | Design rights (appearance)                                                                                                    |  |
| Right (IPR)                   | Database rights (creation and arrangement of data)                                                                                                    |  |
|                               | Trade marks                                                                                                    |  |
|                               | Utility Models/petty patents                                                                                                    |  |
|                               | Non-disclosure agreements                                                                                                    |  |
| Milestone                     | Control point in the project that help to chart progress. Milestones may correspond to the completion of a key deliverable, allowing the next phase of the work to begin. They may also be needed at intermediary points so that, if problems have arisen, corrective measures can be taken. A milestone may be a critical decision point in the project where, for example, the consortium must decide which of several technologies to adopt for further development                                                                                                    |  |
| IP Background                 | IP asset owned by the partners brought into the project                                                                                                    |  |
| Third party IPs               | IP assets owned by the organizations not directly involved in the project                                                                                                    |  |
| IP Sideground                 | IP asset that is relevant to a collaborative venture or open innovation project, but produced outside the project by any of the partners during the project's tenure                                                                                                    |  |
| IP Foreground                 | All IP assets created during the project                                                                                                    |  |
| Target audience               | Who will use the result                                                                                                    |  |
| Early adopters                | Who will start using the result as soon as it is available                                                                                                    |  |

| Catalogue of Project<br>Results   | List of all collected EOSC-hub project results and related information.                                                                                                   |
|-----------------------------------|----------------------------------------------------------------------------------------------------|
| Catalogue of Aggregate<br>Results | List of all collected EOSC-hub aggregate project results and related information.                                                                                         |
| Process                           | A process is a structured set of activities, with clearly defined responsibilities, that bring about a specific objective or set of results from a set of defined inputs. |
| Procedure                         | Specified set of steps or instructions to be carried out by an individual or group to perform one or more activities of a process.                                        |

# 3.2 Roles

The table below outlines the key roles in the innovation management of the EOSC-hub project.

| Role                                | Responsibilities                                                                                                    |  |
|-------------------------------------|----------------------------------------------------------------------------------------------------|--|
| WP leaders                          | <ul> <li>Register project results in the catalogues</li> <li>Ensure that the information is complete and updated</li> <li>Ensure that dissemination and exploitation plans are defined (by result main responsible)</li> </ul>                                                                                                    |  |
| Main Responsible of Project Results | Register information on project result in the catalogue, including exploitation and dissemination plans                                                                                                    |  |
| Innovation Manager                  | <ul> <li>Validates the list of key results</li> <li>Advises on the best approach to protect Intellectual Properties (IPs) produced during the project</li> <li>Validates a dissemination and exploitation plan</li> <li>Ensures that the EOSC-hub service catalogue is updated in case of results intended to be adopted as new services</li> <li>Interface with management of service evolution (T2.2), continual improvement (T1.3) activities and Management of technical evolution (WP10)</li> </ul> |  |
| WP3 team                            | Contributes to validate dissemination and exploitation plans for results                                                                                                    |  |
| Risk Manager                        | Reviews exploitation risks and updates the project's risk table                                                                                                    |  |

| AMB                                   | Reviews periodically the list of aggregated results, validates the key exploitable results, and reviews the dissemination and exploitation plan execution                    |
|---------------------------------------|----------------------------------------------------------------------------------------------------|
| AMB co-chairs                         | Interface with Innovation Manager, plan review meetings and handle escalations from Innovation Manager in case of insufficient information provided or lack of collaboration |
| Authors of deliverables or milestones | Define a dissemination and exploitation plan for every project result in scope                                                                                               |

### 3.3 Processes

### 3.3.1 Capturing and handling IP/Project Results

The information gathered about background, sideground, third-party IPs and project results, will be used as key input into the Dissemination and Exploitation Plan, particularly the strategy for knowledge management and protection.

# 3.3.1.1 Identifying and capturing background IPs, sideground and 3rd party IPs used during the project

This process has the objective to secure to the consortium the necessary usage rights for the IPs required to operate during the project:

| Activity Manager | Project Office                                                              |  |  |
|------------------|-----------------------------------------------------------------------------|--|--|
| Accountable to   | General Assembly                                                            |  |  |
| Inputs           | Background IP defined by partners in Consortium Agreement.                  |  |  |
| Activities       | Access and usage rights during project agreed in Consortium Agreement.      |  |  |
| Outputs          | <ul><li>Consortium Agreement</li><li>Table of IP (see Appendix 1)</li></ul> |  |  |

### 3.3.1.2 Identifying and capturing background, sideground and 3rd party IP needed for exploitation

This process has the objective to clarify which are the IPs and usage rights required for the exploitation of the project results after the end of the project:

| Activity Manager | WP Leaders, Result Authors |
|------------------|----------------------------|
| Accountable to   | Innovation Manager         |

| Inputs     | Information of relevant IPs filled in the related result template page (see Appendix 4) from WP leaders and Result Authors                                                                                                    |  |
|------------|----------------------------------------------------------------------------------------------------|--|
| Activities | WP leaders register sideground IPs needed for the exploitation of project results in the catalogues and ensure that the information in the catalogue is complete and up to date and that dissemination and exploitation plans are defined according to procedure in Section 3.4.1 |  |
| Outputs    | Table of Project results (see template in Appendix 4)                                                                                                    |  |

# 3.3.1.3 Capturing and managing foreground IPs (Project results)

This process has the objective to capture and manage the foreground IPs (project results), including: clarification of ownership, relative contributions, and physical management of IPs.

| Activity Manager | Innovation Manager                                                                                                    |  |
|------------------|----------------------------------------------------------------------------------------------------|--|
| Accountable to   | AMB                                                                                                    |  |
| Inputs           | Description of foreground IPs from Result Author and Work Package leader filled in result template page (see Appendix 4)                                                                                                    |  |
| Activities       | <ul> <li>Results are captured and updated in the Catalogue of Results according to procedure defined in Section 3.4.1</li> <li>Results will be discussed and aggregated to identify the key contributions to the project's expected impacts with regular review meetings. Aggregated results will be documented in the related template page (see Appendix 5)</li> <li>Results will be documented in Deliverables:         <ul> <li>D3.3/D3.4 Interim/Final report on dissemination and exploitation of project results</li> </ul> </li> </ul> |  |
| Outputs          | <ul> <li>Table of Project results (see Appendix 2)</li> <li>Table of Aggregated Project Results (see Appendix 3)</li> <li>D3.3/D3.4 Interim/Final report on dissemination and exploitation of project results</li> </ul>                                                                                                    |  |

# 3.3.2 Exploitation Management

The exploitation management process has the objective to:

- Assess exploitation opportunities for foreground IP, and developing an appropriate strategy for its exploitation and protection if the opportunities have commercial potential.
- Maintain and elaborating the dissemination and exploitation strategy plan, to promote the project results and their use to maximise the expected impacts of the call topic.
- Develop and updating a business plan(s) as appropriate.

| <b>Activity Manager</b> | Innovation Manager                                                                                                    |  |  |
|-------------------------|----------------------------------------------------------------------------------------------------|--|--|
| Accountable to          | AMB                                                                                                    |  |  |
| Inputs                  | Exploitation Plans from Result Authors and WP leaders filled in related Project Result template page (see Appendix 4)                                                                                                    |  |  |
| Activities              | <ul> <li>WP leaders appoint Result lead Authors from Consortium to define exploitation and dissemination plans for each result in the related result template page (see Appendix 4)</li> <li>Exploitation of project results will be a topic on the agenda of AMB consortium meetings in order to support exploitation of results on consortium level.         <ul> <li>Those discussions will take part as Project review meetings regularly each 6 months.</li> <li>The procedure for preparing for the review is outlined in Section 3.4.2</li> </ul> </li> </ul> |  |  |
| Outputs                 | <ul> <li>Business Plan</li> <li>Dissemination and Exploitation Strategy and Plan (for results), provided in         <ul> <li>D3.3 Interim report on dissemination and exploitation of project results (PU)</li> <li>D3.4 Final report on dissemination and exploitation of project results (PU)</li> </ul> </li> </ul>                                                                                                    |  |  |

# 3.3.3 Communications Management

The communications management has the objective to:

- Coordinate and monitor the communication activities to promote both the project and the results during the period of the project.
- Implement the dissemination aspects of the Dissemination and Exploitation Plan, as well as promoting the project.

| <b>Activity Manager</b> | Communication Manager, activity T3.3                                                                                                    |  |
|-------------------------|----------------------------------------------------------------------------------------------------|--|
| Accountable to          | WP3 Leader                                                                                                    |  |
| Inputs                  | <ul> <li>The Dissemination and Exploitation Plans that are part of the deliverables.</li> <li>(Note: The Dissemination and Exploitation Plans must identify:</li> <li>Who are the targets of the project result</li> <li>Key messages to each target</li> <li>Channels used to deliver the key messages</li> </ul>                              |  |
| Process                 | Trigger: receives a Dissemination and Exploitation Plan  The Communications Manager analyses the plan and defines (with the Team) the communications activities required to bring the messages to the targets. The type of activity (e.g. publications, videos, booth at exhibition, case study) will vary case by case.                        |  |
|                         | <ol> <li>The Communications Manager discusses the proposed activity wi<br/>the owners of the result and the Innovation Manager and integrate<br/>their feedback into the idea.</li> <li>The Communications Team implements the planned activities, using<br/>the project's communication channels, or other channels<br/>appropriate</li> </ol> |  |
|                         | 3. The implemented activities are added to the <u>Dissemination Activities</u> <u>table [R8]</u> with an estimation of reach                                                                                                    |  |
| Outputs                 | Dissemination Materials                                                                                                    |  |

# 3.4 Procedures

This paragraph describes the key procedures defined in the innovation management plan. Each procedure is defined the follows:

- Entities involved in the procedures and roles
- Steps: list of actions to follow in the procedure and main responsible
- Triggers that initiate the procedure

# 3.4.1 Capturing project results

This procedure describes how information about project results is gathered.

Trigger: preparation of a deliverable

### **Steps**

| Step# | Responsible                          | Action                                                                                                    | Prerequisites, if any                                     |
|-------|--------------------------------------|----------------------------------------------------------------------------------------------------|-----------------------------------------------------------|
| 1     | Author of deliverables or milestones | Creates/Updates entries in <u>Catalogue of Project Results [R10]</u> and <u>Catalogue of Aggregate Project Results [R11]</u> defining the dissemination and exploitation plans for each project result in scope in the deliverable/milestone.  If support or clarification are needed, she/he can contact the Innovation Manager via email: (roberta.piscitelli@egi.eu) |                                                           |
| 2     | Author of deliverables or milestones | In the related <u>Deliverables</u> [R12] (or <u>Milestones</u> [R13]) Confluence page, inserts the links to the updated or created confluence pages of the project results and aggregated project results.                                                                                                    | Entries in the Catalogues pages have been created/updated |
| 3     | Author of deliverables or milestones | Contact Risk manager (malgorzata.krakowian@egi.eu) reviews the information provided in the exploitation Risk assessment table of aggregate results                                                                                                    | Risk entries in aggregate results have been filled        |
| 4     | Author of deliverables or milestones | Contacts Innovation Manager ( <a href="mailto:roberta.piscitelli@egi.eu">roberta.piscitelli@egi.eu</a> ) that entries have been filled in and can be reviewed.                                                                                                    |                                                           |
| 5     | Innovation<br>Manager and            | Reviews the information provided in the catalogues and approves the entries, notifying                                                                                                    | Authors of deliverables and milestones have               |

|   | WP3<br>members                                   | this in the related Deliverable (or Milestone) confluence page.                                                                                                    | completed the entries in<br>the related Deliverable (or<br>Milestone) page                                            |
|---|--------------------------------------------------|----------------------------------------------------------------------------------------------------|----------------------------------------------------------------------------------------------------|
| 6 | Innovation  Manager and  Author of  deliverables | In case the information provided in the entries is not sufficient, the Innovation Manager will request further updates to the authors of the deliverables (or milestones) before approval.  Author of deliverables (or milestones) will be notified also via email by Innovation Manager. | Incomplete/Insufficient information provided in Catalogues of results pages and Catalogues of Aggregate results pages |

# 3.4.2 Review of Project results and Aggregate Project results in the Catalogues

Trigger: AMB results review meeting

# Steps

| Step# | Responsible                | Action                                                                                                    | Prerequisites, if any                                     |
|-------|----------------------------|----------------------------------------------------------------------------------------------------|-----------------------------------------------------------|
| 1     | WP leader                  | Prior the AMB results review meeting, WP leaders review project results and aggregate project results.  If support or clarification are needed, the WP leader can contact the Innovation Manager via email: (roberta.piscitelli@egi.eu)                                                                                                    |                                                           |
| 2     | AMB and Innovation Manager | Discuss the entries in Catalogue of Project Results [R10] and Catalogue of Aggregate Project Results [R11]:  • Discuss on relevant issues on IPRs, exploitation and dissemination plans • New aggregate results are reviewed • Aggregate results are prioritized, defining Key and Supporting results • Input for the discussion is also provided by members of:  • Management of service evolution (Task 2.2 from WP2) • Continual improvement (Task 1.3 from WP1) • Management of technical evolution (WP10) | Entries in the Catalogues pages have been updated/created |

# 4 Conclusions and next steps

This deliverable presented and elaborated the innovation management plan of the EOSC-hub project. The presented processes and procedures are already in place and are being implemented by the project consortium.

Periodic review meetings will take place to help the consortium in refining the key results and assessing the best exploitation and dissemination strategies. In addition, the information gathered during the project execution will be systematically collected and assessed for the development of new ideas/proposals about new services and products.

# References

| No  | Description/Link                                                                                                    |  |  |
|-----|----------------------------------------------------------------------------------------------------|--|--|
| R1  | EOSC-hub Grant Agreement                                                                                                    |  |  |
| R2  | EOSC-hub Collaboration Agreement                                                                                               |  |  |
| R3  | D1.1 Quality and Risk Management Plan                                                                                          |  |  |
| R4  | D1.2 Data Management Plan                                                                                                    |  |  |
| R5  | D3.1 Communications and Stakeholder Engagement Plan                                                                            |  |  |
| R6  | The Plan for the Exploitation and Dissemination of Results in Horizon 2020                                                     |  |  |
|     | https://www.iprhelpdesk.eu/sites/default/files/newsdocuments/FS-Plan-for-the-exploitation-and-dissemination-of-results 1.pdf   |  |  |
| R7  | Confluence Innovation Management related pages  https://confluence.egi.eu/display/EOSC/Project+Results                         |  |  |
| R8  | https://confluence.egi.eu/display/EOSC/Dissemination+Activities                                                                |  |  |
| R9  | The European Innovation Management Standard CEN/TS 16555                                                                       |  |  |
|     | https://standards.cen.eu/dyn/www/f?p=204:110:0::::FSP_PROJECT,FSP_ORG_ID:35932,67<br>1850&cs=13A816A57184977C465944D2F2E2C5645 |  |  |
| R10 | Catalogue of Project Results                                                                                                   |  |  |
|     | https://wiki.eosc-hub.eu/display/EOSC/Catalogue+of+Project+Results                                                             |  |  |
| R11 | Catalogue of Aggregate Project Results                                                                                         |  |  |
|     | https://wiki.eosc-hub.eu/display/EOSC/Catalogue+of+Aggregate+Project+Results                                                   |  |  |
| R12 | EOSC-hub Deliverables Page                                                                                                    |  |  |
|     | https://confluence.egi.eu/display/EOSC/Deliverables                                                                            |  |  |
| R13 | EOSC-hub Milestones Page                                                                                                    |  |  |
|     | https://confluence.egi.eu/display/EOSC/Milestones                                                                              |  |  |

# **Appendix I. Summary table: Background IPs**

The following background is hereby identified and agreed upon for the Project. Specific limitations and/or conditions shall be as mentioned hereunder this represents the status at the time of signature of the Consortium Agreement.

### **PARTY 2 CSC**

| Background IP                                 | Specific limitations<br>and/or conditions for<br>implementation (Article<br>25.2 Grant Agreement) | Specific limitations<br>and/or conditions for<br>Exploitation (Article<br>25.3 Grant Agreement) |
|-----------------------------------------------|---------------------------------------------------------------------------------------------------|-------------------------------------------------------------------------------------------------|
| Software: Chipster (http://chipster.csc.fi/)  | The software is available for use in the project under GPL v3 or higher open source licence.      | Whatever changes made to the software within the project the IPR remains with CSC.              |
| Software: REMS                                | The software is                                                                                   | Whatever changes                                                                                |
| (https://confluence.csc.fi/display/REMS/Home) | available for use in                                                                              | made to the                                                                                     |
|                                               | the project under                                                                                 | software within the                                                                             |
|                                               | LGPL v3 or higher                                                                                 | project the IPR                                                                                 |
|                                               | open source licence.                                                                              | remains with CSC.                                                                               |
| Software: ELMER                               | The software is                                                                                   | Whatever changes                                                                                |
| (https://www.csc.fi/web/elmer)                | available for use in                                                                              | made to the                                                                                     |
|                                               | the project under                                                                                 | software within the                                                                             |
|                                               | LGPL v3 or higher                                                                                 | project the IPR                                                                                 |
|                                               | (ELMERSolver) and                                                                                 | remains with CSC.                                                                               |
|                                               | GPL v3 or higher                                                                                  |                                                                                                 |
|                                               | (ELMER) open                                                                                      |                                                                                                 |
|                                               | source licence.                                                                                   |                                                                                                 |

# PARTY 10 CCFE (UKAEA)

| Background IP                 | Specific limitations and/or conditions for implementation (Article 25.2 Grant Agreement) | Specific limitations and/or conditions for Exploitation (Article 25.3 Grant Agreement) |
|-------------------------------|------------------------------------------------------------------------------------------|----------------------------------------------------------------------------------------|
| IMAS is the ITER Integrated   | IO hold the IPR on IMAS and it                                                           | Where IMAS code is modified                                                            |
| Modelling and Analysis        | is released to the fusion                                                                | to integrate with EOSC                                                                 |
| System. The ITER              | community for testing and                                                                | services, such code will be                                                            |
| Organisation (IO) is an       | enhancement, however it is                                                               | annotated (commented) to                                                               |
| international organization    | not completely open                                                                      | reference the funding source                                                           |
| compromising of               | source. Within the project,                                                              | (the agreement between                                                                 |
| representatives from China,   | the fusion competency centre                                                             | EOSC-Hub consortium and the                                                            |
| the EU, India, Japan, Korea,  | will make use of the latest                                                              | Commission) but will remain                                                            |
| Russia and the United States. | version of IMAS available to                                                             | the IP of IO                                                                           |
|                               | the <u>fusion</u> community at the                                                       |                                                                                        |
|                               | start of the project.                                                                    |                                                                                        |

# **PARTY 11 CEA**

| Background IP                                                                                                    | Specific limitations and/or conditions for implementation (Article 25.2 Grant Agreement) | Specific limitations and/or conditions for Exploitation (Article 25.3 Grant Agreement)                                                                    |
|----------------------------------------------------------------------------------------------------|------------------------------------------------------------------------------------------|----------------------------------------------------------------------------------------------------|
| WEST experimental and simulation data: a dedicated dataset extracted from these will be used for EOSC-hub participation, in order to test various EOSC technologies | Access limited to the participants of the task 8.2 Fusion Competence Centre              | Access limited to the WEST partners* (including the EUROfusion consortium). This dataset is not needed for the exploitation of the EOSC-hub Grant results |
| ITER Integrated Modelling and<br>Analysis Suite (owned by ITER<br>Organization)                                                                                     | Access limited to individuals authorized by ITER Organization                            | Access limited to individuals authorized by ITER Organization. This suite is not needed for the exploitation of EOSC-hub Grant results                    |

<sup>\*</sup>WEST partner = entity having concluded a collaboration agreement with the CEA to implement the WEST Program.

# **PARTY 13 CESNET**

| Background IP                                            | Specific limitations and/or    | Specific limitations and/or  |
|----------------------------------------------------------|--------------------------------|------------------------------|
|                                                          | conditions for implementation  | conditions for Exploitation  |
|                                                          | (Article 25.2 Grant Agreement) | (Article 25.3 Grant          |
|                                                          |                                | Agreement)                   |
| Perun, a User and Resource                               | There are no specific          | There are no specific        |
| Management System, which                                 | limitations. The work is       | limitations. The work is     |
| covers the management of the whole ecosystem of the user | available under the free       | available under the free     |
| identities, groups, resources                            | Apache Software License 2.0.   | Apache Software License 2.0. |
| and services.                                            |                                |                              |

The Perun system is a joint development effort of both MU and CESNET.

# **PARTY 18 CloudFerro**

| Background IP                                                                       | Specific limitations and/or conditions for implementation (Article 25.2 Grant Agreement)                              | Specific limitations and/or conditions for Exploitation (Article 25.3 Grant Agreement)                                |
|-------------------------------------------------------------------------------------|----------------------------------------------------------------------------------------------------|----------------------------------------------------------------------------------------------------|
| EO IPT and/or DIAS Infrastructure (Cloud processing, storage and networking)        | Usage for free limited to the agreed capacity.                                                                        | Usage for free limited to the duration of the Agreement. Further access subject to access fees.                       |
| EO IPT and/or DIAS Platform<br>(Know-how, Portal,<br>Algorithms, Services, Support) | Usage for free limited to the agreed services.                                                                        | Usage for free limited to the duration of the Agreement. Further access subject to processing fees.                   |
| Copernicus Data                                                                     | Unlimited, insofar as the "Legal notice on the use of Copernicus Sentinel Data and Service Information" is respected. | Unlimited, insofar as the "Legal notice on the use of Copernicus Sentinel Data and Service Information" is respected. |

#### **PARTY 19 CMCC**

Background IP Specific limitations and/or Specific limitations and/or conditions conditions for Exploitation implementation (Article 25.2 (Article 25.3 Grant **Grant Agreement)** Agreement) Fondazione CMCC shall include in its Fondazione CMCC Fondazione CMCC Background includes only Background includes only obligation to grant Access Rights to software and data that are software and data that are the Background which is Needed for wholly Fondazione CMCC wholly Fondazione CMCC the implementation of the project property. It does not include property. It does not include and which is generated software and data owned software and data owned Fondazione CMCC scientists involved wholly or in part by third wholly or in part by third in the EOSC-hub Project as detailed parties and used by parties and used by and mentioned in the Description of Fondazione CMCC under Fondazione CMCC under license or permission. the Action and in accordance with license or permission. The Access rights are the provisions set out in Section 9. The Access rights are granted granted for the purpose of for the purpose of the EOSCthe EOSC-hub Project only hub Project only and may be and may be restricted if this Specifically relevant to EOSC-hub, restricted if this results in the results in the infringement CMCC Foundation background infringement of third party of third party rights. includes the Ophidia big data rights. analytics framework Fondazione CMCC excludes Fondazione CMCC excludes from its obligation to grant (<a href="http://ophidia.cmcc.it/">http://ophidia.cmcc.it/</a>) from its obligation to grant Rights to (https://github.com/OphidiaBigData), Access Rights to Background Knowledge that core component of the **ECAS** Background Knowledge that has been generated under Thematic Service. has been generated under contracts with commercial contracts with commercial third parties unless specific third parties unless specific authorization is requested authorization is requested and granted in accordance and granted in accordance with Section 9. with Section 9. Regarding Ophidia, it is Regarding Ophidia, it is available under GPLv3 available under GPLv3 License.. License.

# **PARTY 22 CSIC**

| Background IP                                               | Specific limitations and/or conditions for implementation (Article 25.2 Grant Agreement) | Specific limitations and/or conditions for Exploitation (Article 25.3 Grant Agreement) |
|-------------------------------------------------------------|------------------------------------------------------------------------------------------|----------------------------------------------------------------------------------------|
| - UMD Verification tools (https://github.com/egi-qc)        | Background available under V.2 Apache License                                            | Background available under V.2 Apache License                                          |
| UMD Verification Puppet modules (https://github.com/egi-qc) | Background available under V.2 Apache License                                            | Background available under V.2 Apache License                                          |
| - cASO (OpenStack Accounting extractor)                     | Background available under V.2 Apache License                                            | Background available under V.2 Apache License                                          |
| - ooi (OpenStack OCCI<br>Interface)                         | Background available under V.2 Apache License                                            | Background available under V.2 Apache License                                          |
| - Keystone-VOMS                                             | Background available under V.2 Apache License                                            | Background available under V.2 Apache License                                          |
| - cloud-info-provider                                       | Background available under V.2 Apache License                                            | Background available under V.2 Apache License                                          |
| - OPIE                                                      | Background available under V.2 Apache License                                            | Background available under V.2 Apache License                                          |

# PARTY 22.1 CESGA

| Background IP               | Specific limitations and/or    | Specific limitations and/or    |
|-----------------------------|--------------------------------|--------------------------------|
|                             | conditions for implementation  | conditions for Exploitation    |
|                             | (Article 25.2 Grant Agreement) | (Article 25.3 Grant Agreement) |
| Accounting Portal           | Background available under V.2 | Background available under     |
| (https://accounting.egi.eu) | Apache License                 | V.2 Apache License             |

# PARTY 22.2 UPV

| Background IP                                                                           | Specific limitations and/or conditions for implementation (Article 25.2 Grant Agreement) | Specific limitations and/or conditions for Exploitation (Article 25.3 Grant Agreement) |
|-----------------------------------------------------------------------------------------|------------------------------------------------------------------------------------------|----------------------------------------------------------------------------------------|
| (Third-Party UPV) CLUster<br>Energy Saving system (CLUES)                               | Background available under V.2<br>Apache License                                         | Background available under V.2 Apache License                                          |
| (Third-party UPV) R-17353-<br>2015 Infrastructure manager<br>(IM)                       | Background available under V.2<br>Apache License                                         | Background available under V.2 Apache License                                          |
| (Third-party UPV R-17368-<br>2015) Elastic Cloud Computing<br>Cluster (EC3)             | Background available under V.2<br>Apache License                                         | Background available under V.2 Apache License                                          |
| (Third-party UPV) R-17370-<br>2015 Virtual Machine Image<br>Repository & Catalog (VMRC) | Background available under V.2 Apache License                                            | Background available under V.2 Apache License                                          |

# PARTY 31 EPCC (UEDIN)

| Background IP                 | Specific limitations and/or        | Specific limitations and/or  |
|-------------------------------|------------------------------------|------------------------------|
|                               | conditions for implementation      | conditions for Exploitation  |
|                               | (Article 25.2 Grant                | (Article 25.3 Grant          |
|                               | Agreement)                         | Agreement)                   |
| IMAS is the ITER Integrated   | IO hold the IPR on IMAS and it     | Where IMAS code is modified  |
| Modelling and Analysis        | is released to the fusion          | to integrate with EOSC       |
| System. The ITER Organisation | community for testing and          | services, such code will be  |
| (IO) is an international      | enhancement, however it is         | annotated (commented) to     |
| organization compromising of  | not completely open                | reference the funding source |
| representatives from China,   | source. Within the project,        | (the agreement between       |
| the EU, India, Japan, Korea,  | the fusion competency centre       | EOSC-Hub consortium and the  |
| Russia and the United States. | will make use of the latest        | Commission) but will remain  |
|                               | version of IMAS available to       | the IP of IO                 |
|                               | the <u>fusion</u> community at the |                              |
|                               | start of the project.              |                              |

# **PARTY 33 F6S**

| Background IP                               | Specific limitations and/or conditions for implementation (Article 25.2 Grant Agreement)                                                                                                    | Specific limitations and/or conditions for Exploitation (Article 25.3 Grant Agreement)                                                                                                    |
|---------------------------------------------|----------------------------------------------------------------------------------------------------|----------------------------------------------------------------------------------------------------|
| F6S user and/or program data                | Can be used with publicly listed information and with default F6S features available to general public.                                                                                                    | No F6S user and/or program data can be used for project exploitation without prior written F6S and give user/program agreement.                                                                         |
| EOSC Profile page and related data on F6S   | EOSC Profile page on F6S and any users that have voluntarily or by invitation engaged with the profile can be fully-utilized for any project related action.  All data and users interactions made on the profile belongs to F6S. | EOSC Profile page on F6S and any user data collected throughout duration of the project can be used for project exploitation. Even after such data being used for exploitation it still belongs to F6S. |
| Reports, deliverables and other information | All information that F6S staff has developed for the project can be used for implementation, unless the document type identifies information as Confidential.                                                                     | Any information that F6S staff has developed for the project can be used for exploitation, unless the document states its usage rights that are different from this agreement.                          |

# PARTY 35 GFZ

| Background IP                                                                                                   | Specific limitations and/or conditions for implementation (Article 25.2 Grant Agreement) | Specific limitations and/or conditions for Exploitation (Article 25.3 Grant Agreement) |
|----------------------------------------------------------------------------------------------------|------------------------------------------------------------------------------------------|----------------------------------------------------------------------------------------|
| Data and Metadata services<br>(e.g. FDSN-WS, WFCatalog,<br>EIDA Auth Service)                                   | No limitations                                                                           | No limitations                                                                         |
| B2SAFE installation including archive replica at KIT and ~25 Millions of ePIC PIDs created, hosted and assigned | No limitations                                                                           | No limitations                                                                         |
| Experience with B2ACCESS                                                                                        | No limitations                                                                           | No limitations                                                                         |

# **PARTY 36 GRNET**

| Background IP                                                                                                    | Specific limitations and/or conditions for implementation (Article 25.2 Grant Agreement)                                                        | Specific limitations and/or conditions for Exploitation (Article 25.3 Grant Agreement)                                                          |
|----------------------------------------------------------------------------------------------------|----------------------------------------------------------------------------------------------------|----------------------------------------------------------------------------------------------------|
| ARGO Monitoring is a flexible and scalable service for monitoring status, availability and reliability of services provided by infrastructures with medium to high complexity. It can generate multiple reports using customer defined profiles (e.g. for SLA management, operations etc) and has built-in multi-tenant support in the core framework. * | ARGO Monitoring service and all related components have a production release. The work is available under the free Apache Software License 2.0. | ARGO Monitoring service and all related components have a production release. The work is available under the free Apache Software License 2.0. |

| The ARGO Messaging service enables reliable asynchronous messaging that allows you to send and receive messages between independent applications.                                                                                                    | ARGO Monitoring service and all related components have a production release. The work is available under the free Apache Software License 2.0.                       | ARGO Monitoring service and all related components have a production release. The work is available under the free Apache Software License 2.0.                      |
|----------------------------------------------------------------------------------------------------|----------------------------------------------------------------------------------------------------|----------------------------------------------------------------------------------------------------|
| The Service Portfolio Management Tool (SPMT) is a tool aimed at facilitating service management in IT service provision, including federated scenarios                                                                                                    | The Service Portfolio Management Tool service and all related components have a production release. The work is available under the free Apache Software License 2.0. | The Service Portfolio Management Tool service and all related components have a production release. The work is available under the free Apache Software License 2.0 |
| Check-in provides a reliable and interoperable authentication and authorisation solution for the federation of EGI service providers and other external service providers. It enables single signon to services through eduGAIN identity providers and other institutional or social media credentials | Check-in and all related components have a production release. The work is available under the  Apache Software License 2.0.                                          | Check-in and all related components have a production release. The work is available under the  Apache Software License 2.0.                                         |

 $<sup>^{\</sup>ast}$  ARGO is a service co-developed and operated by GRNET, SRCE & CNRS

# **PARTY 39 IASA**

| Background IP                                                                                                    | Specific limitations and/or conditions for implementation (Article 25.2 Grant Agreement) | Specific limitations and/or conditions for Exploitation (Article 25.3 Grant Agreement) |
|----------------------------------------------------------------------------------------------------|------------------------------------------------------------------------------------------|----------------------------------------------------------------------------------------|
| - EGI Applications Database (https://appdb.egi.eu)                                                                                                    | Background available under V.2 Apache License                                            | Background available under V.2 Apache License                                          |
| The EGI Applications Database (AppDB) provides information about software solutions in the form of native software products and virtual appliances. Through dedicated dashboards, It enables the VO Managers to manage the VM images and users to deploy and manage Virtual Machines to the EGI Cloud infrastructure. |                                                                                          |                                                                                        |
| The service also consists the following sub-services:                                                                                                    |                                                                                          |                                                                                        |
| - AppDB: Dashboard                                                                                                    |                                                                                          |                                                                                        |
| (https://dashboard.appdb.egi.eu)                                                                                                    |                                                                                          |                                                                                        |
| - AppDB: VMCaster                                                                                                    |                                                                                          |                                                                                        |
| (https://vmcaster.appdb.egi.eu)                                                                                                    |                                                                                          |                                                                                        |
| - AppDB: Information System                                                                                                    |                                                                                          |                                                                                        |
| (http://is.marie.hellasgrid.gr/)                                                                                                    |                                                                                          |                                                                                        |
| EGI Software Repositories (http://repository.egi.eu)                                                                                                    | Background available under V.2 Apache License                                            | Background available under V.2 Apache License                                          |
| The EGI Software Repository service provides a collection of                                                                                                    |                                                                                          |                                                                                        |

repositories for binary software artifacts, as well as the necessary mechanisms for supporting the release and publishing processes. The Unified Middleware Distribution (UMD), the Cloud Middleware Distribution (CMD), and the collection of Community software are managed and populated by this service.

#### **PARTY 40 IDEGO**

| Background IP                                                                                                    | Specific limitations and/or conditions for implementation (Article 25.2 Grant Agreement)                                                                                                    | '                                                                                                    |
|----------------------------------------------------------------------------------------------------|----------------------------------------------------------------------------------------------------|----------------------------------------------------------------------------------------------------|
| Background data will include:  - former data analyses and bot detection techniques  - bot mitigation techniques  - know how  - idea of a product, which can detect, block and protect websites against malicious traffic  - experience gathered during past deployments of web applications for external clients  - experience on creating/building and deploying of web-based | IDEGO herby excludes:  1. Background and/or Material deriving from personnel and/or departments of IDEGO not directly involved in the Project.  2. Background and/or Material derived from other projects that, due to third party rights, IDEGO is not able to grant access rights to.  3. Background and/or material that has been created or obtained by personnel of IDEGO directly involved in the Project but which is unrelated to the work plan, aims and objectives of the Project. | IDEGO herby excludes:  1. Background and/or    Material deriving from    personnel and/or    departments of IDEGO not    directly involved in the    Project.  2. Background and/or    Material derived from other    projects that, due to third    party rights, IDEGO is not    able to grant access rights    to. |
| applications and products                                                                                                    | 4. All Background and/or material not explicitly listed here.                                                                                                    | 4. All Background and/or material not explicitly listed here.                                                                                                    |

| 5. Nevertheless, access may be possible through specific agreements signed by the concerned Parties. | 5. Nevertheless, access may be possible through specific agreements signed by the concerned Parties. |
|----------------------------------------------------------------------------------------------------|----------------------------------------------------------------------------------------------------|
|                                                                                                    |                                                                                                    |

### **PARTY 43 INGV**

| Background IP                 | Specific limitations and/or    | Specific limitations and/or |
|-------------------------------|--------------------------------|-----------------------------|
|                               | conditions for implementation  | conditions for Exploitation |
|                               | (Article 25.2 Grant Agreement) | (Article 25.3 Grant         |
|                               |                                | Agreement)                  |
| On-line seismological primary | No limitations                 | No limitations              |
| data holdings – 90TB          |                                |                             |
| continuous waveform data      |                                |                             |
| Data and metadata services    | No limitations                 | No limitations              |
| (e.g.: FDSN, WF Catalog)      |                                |                             |
| Seismological products and    | No limitations                 | No limitations              |
| dissemination tools (e.g:     |                                |                             |
| RRSM, StationBook, Data       |                                |                             |
| Portal)                       |                                |                             |
| B2SAFE installation including | No limitations                 | No limitations              |

| archive replica and millions of                        |  |
|--------------------------------------------------------|--|
| PIDs assigned to waveform                              |  |
| datasets using B2HANDLE;                               |  |
| B2STAGE-HTTP-API endpoint to achieve data and metadata |  |

#### **PARTY 45 JUELICH**

| Background IP                                                                                                 | Specific limitations and/or conditions for implementation (Article 25.2 Grant Agreement) | Specific limitations and/or conditions for Exploitation (Article 25.3 Grant Agreement)      |
|----------------------------------------------------------------------------------------------------|------------------------------------------------------------------------------------------|---------------------------------------------------------------------------------------------|
| B2Access Tool based on the Open Source Software Unity (https://b2access.eudat.eu/) (http://unity-idm.eu/)     | Conditions of BSD license                                                                | Conditions of BSD license                                                                   |
| B2DROP Tool based on the Open Source Software NextCloud  (https://b2drop.eudat.eu/)  (https://nextcloud.com/) | Conditions of AGPL license                                                               | Conditions of AGPL license                                                                  |
| Know How in the field of operations of federations services                                                   | Access rights as foreseen in the CA                                                      | Access rights as foreseen in the CA; eventually connected with a separate license agreement |

#### **PARTY 46 KIT**

| Background IP                                                                                                    | Specific limitations and/or conditions for implementation (Article 25.2 Grant Agreement) | Specific limitations and/or conditions for Exploitation (Article 25.3 Grant Agreement) |
|----------------------------------------------------------------------------------------------------|------------------------------------------------------------------------------------------|----------------------------------------------------------------------------------------|
| https://ggus.eu/  GGUS (Global Grid User Support) is a software technology and portal developed and operated by KIT since more than a decade. GGUS is the central helpdesk and ticketing system in large IT-federations like EGI (European Grid Initiative) and WLCG (Worldwide LHC Computing Grid). GGUS is foreseen to be the helpdesk and ticketing system for the EOSC-hub project and infrastructure. | Whatever changes made to GGUS within the project the IPR remains with KIT                | Whatever changes made to GGUS within the project the IPR remains with KIT              |

#### PARTY 64 SRCE

| Background IP                                                                                                    | Specific limitations and/or conditions for implementation (Article 25.2 Grant Agreement)                                                        | Specific limitations and/or conditions for Exploitation (Article 25.3 Grant Agreement)                                                          |
|----------------------------------------------------------------------------------------------------|----------------------------------------------------------------------------------------------------|----------------------------------------------------------------------------------------------------|
| ARGO Monitoring is a flexible and scalable service for monitoring status, availability and reliability of services provided by infrastructures with medium to high complexity. It can generate multiple reports using customer defined profiles (e.g. for SLA management, operations etc) and has built-in multitenant support in the core framework. * | ARGO Monitoring service and all related components have a production release. The work is available under the free Apache Software License 2.0. | ARGO Monitoring service and all related components have a production release. The work is available under the free Apache Software License 2.0. |
| The ARGO Messaging service enables reliable asynchronous messaging that allows you to send and receive messages between independent applications.                                                                                                    | ARGO Monitoring service and all related components have a production release. The work is available under the free Apache Software License 2.0. | ARGO Monitoring service and all related components have a production release. The work is available under the free Apache Software License 2.0. |

 $<sup>^{\</sup>ast}$  ARGO is a service co-developed and operated by GRNET, SRCE & CNRS

#### **GRPARTY 52 MEEO**

| Background IP                         | Specific limitations and/or conditions for implementation | Specific limitations and/or conditions for Exploitation |
|---------------------------------------|-----------------------------------------------------------|---------------------------------------------------------|
|                                       | (Article 25.2 Grant Agreement)                            | (Article 25.3 Grant Agreement)                          |
| Multi-sensor Evolution Analysis (MEA) | User registration is needed.                              | Service costs are applied if user quota is exceeded.    |

| Earth Observation and          |                                   |  |
|--------------------------------|-----------------------------------|--|
| geospatial data analysis tool  |                                   |  |
| •                              | Data availability for EOSC-hub    |  |
| Software component that        | is limited to full, open and free |  |
| enables standard discovery and | data.                             |  |
| access interfaces              |                                   |  |

#### **PARTY 53 Moxoff**

| Background IP                                                                               | Specific limitations and/or conditions for implementation (Article 25.2 Grant Agreement)                  | Specific limitations and/or conditions for Exploitation (Article 25.3 Grant Agreement)                    |
|---------------------------------------------------------------------------------------------|----------------------------------------------------------------------------------------------------|----------------------------------------------------------------------------------------------------|
| Know how, algorithms, methods and software concerning video-processing                      | The Access rights are granted for the purpose of the EOSC-hub Project only and need a specific agreement. | The Access rights are granted for the purpose of the EOSC-hub Project only and need a specific agreement. |
| Know how, algorithms, methods and software concerning data mining to extract KPIs for sport | The Access rights are granted for the purpose of the EOSC-hub Project only and need a specific agreement. | The Access rights are granted for the purpose of the EOSC-hub Project only and need a specific agreement. |

#### PARTY 54 MPG

| Background IP                                                                                                    | Specific limitations and/or conditions for implementation (Article 25.2 Grant Agreement)                                                                                                    | Specific limitations and/or conditions for Exploitation (Article 25.3 Grant Agreement)                                                                                                    |
|----------------------------------------------------------------------------------------------------|----------------------------------------------------------------------------------------------------|----------------------------------------------------------------------------------------------------|
| The Data Project Management Tool (DPMT), <a href="https://dp.eudat.eu">https://dp.eudat.eu</a> , is an integrated business and operations support tool developed and currently hosted by MPCDF, co-funded by the EUDAT2020 project (2015-2017). The DPMT is an | Access to the software (content types, CMS plugins) is provided to the partners in the Project, through the online available repository <a href="https://github.com/EUDAT-DPMT">https://github.com/EUDAT-DPMT</a> .  The configuration of the | The exploitation of the DPMT for commercial purposes by any other beneficiary than MPG is not allowed.  MPG grant to the extent legally possible solely for the term and purposes of the project non-exclusive, non- |
| adaptation and specific setup                                                                                                    | specific DPMT web portal is                                                                                                    | sublicensable, non-                                                                                                    |

of a Plone CMS instance (www.plone.org) according to a specific data model that is also described in the D6.1 and D6.2 deliverables of the EUDAT2020 project. The tool holds and manages information about customers, projects (use cases), service providers, pledges, services and service components. It consumes and provides information from a service catalogue, integrates usage accounting information from (obtained accounting.eudat.eu), and it assigns UUIDs and optional Handle **PIDs** any to configuration item. The DPMT supports the realization / enabling process of data management plans (projects). The DPMT can serve as an infrastructure configuration management data base and it is used as such by the EUDAT CDI.

separately managed (MPG internal gitlab repository) and the machinery remains property of MPG.

Any Background Intellectual Property shall remain the property of MPG transferable, no-charge rights of use to their Background Intellectual Property.

Operation of a cloned DPMT web portal is not allowed unless a specific agreement and licensing are established.

In case the DPMT is required for the commercial exploitation of the results of other beneficiaries, a commercial DPMT licence will have to be acquired by the legal entities involved (the beneficiaries and/or the legal entity exploiting the results, to be determined at that stage).

#### **PARTY 55 MTA-SZTAKI**

| Background IP                                                     | Specific limitations and/or | Specific limitations and/or |
|-------------------------------------------------------------------|-----------------------------|-----------------------------|
|                                                                   | conditions for              | conditions for Exploitation |
|                                                                   | implementation (Article     | (Article 25.3 Grant         |
|                                                                   | 25.2 Grant Agreement)       | Agreement)                  |
| WS-PGRADE/gUSE grid and cloud                                     | There are no specific       | There are no specific       |
| science gateway framework (https://sourceforge.net/projects/guse) | limitations. The work is    | limitations. The work is    |
|                                                                   | available under the free    | available under the free    |

|                                                                                                    | Apache Software License                                                                                                    | Apache Software License                                                                                                    |
|----------------------------------------------------------------------------------------------------|----------------------------------------------------------------------------------------------------|----------------------------------------------------------------------------------------------------|
|                                                                                                    | 2.0.                                                                                                    | 2.0.                                                                                                    |
| Occopus cloud orchestrator tool to                                                                                     | There are no specific                                                                                                    | There are no specific                                                                                                    |
| deploy complex infrastructures in clouds ( <a href="http://occopus.lpds.sztaki.hu">http://occopus.lpds.sztaki.hu</a> ) | limitations. The work is                                                                                                    | limitations. The work is                                                                                                    |
| ciouus ( <u>iittp://occopus.ipus.sztaki.iiu)</u>                                                                       | available under the free                                                                                                    | available under the free                                                                                                    |
|                                                                                                    | Apache Software License                                                                                                    | Apache Software License                                                                                                    |
|                                                                                                    | 2.0.                                                                                                    | 2.0.                                                                                                    |
| Flowbster Cloud-Oriented Workflow                                                                                      | There are no specific                                                                                                    | There are no specific                                                                                                    |
| System based on data pipelines (https://github.com/occopus/flowbster,                                                  | limitations. The work is                                                                                                    | limitations. The work is                                                                                                    |
| https://github.com/occopus/flowbster-                                                                                  | available under the free                                                                                                    | available under the free                                                                                                    |
| editor, https://github.com/flowbster)                                                                                  | Apache Software License                                                                                                    | Apache Software License                                                                                                    |
|                                                                                                    | 2.0.                                                                                                    | 2.0.                                                                                                    |
| Data Avenue remote storage management system (http://data-avenue.eu)                                                   | Access to the software is provided to the partners in the Project, through the online available Data Avenue portal.  The software remains property of MTA SZTAKI. | Direct exploitation of Data Avenue for commercial purposes by any other beneficiary than MTA SZTAKI is not allowed.  Operation of a cloned Data Avenue portal is not allowed unless a specific agreement and licensing |
|                                                                                                    |                                                                                                    | In case Data Avenue is required for the commercial exploitation of the results of other beneficiaries, a commercial Data Avenue licence will have to be acquired by the legal entities involved.                       |

#### PARTY 56 MU

| Background IP                                            | Specific limitations and/or    | Specific limitations and/or  |
|----------------------------------------------------------|--------------------------------|------------------------------|
|                                                          | conditions for implementation  | conditions for Exploitation  |
|                                                          | (Article 25.2 Grant Agreement) | (Article 25.3 Grant          |
|                                                          |                                | Agreement)                   |
| Perun, a User and Resource                               | There are no specific          | There are no specific        |
| Management System, which                                 | limitations. The work is       | limitations. The work is     |
| covers the management of the whole ecosystem of the user | available under the free       | available under the free     |
| identities, groups, resources                            | Apache Software License 2.0.   | Apache Software License 2.0. |
| and services.                                            |                                |                              |

The Perun system is a joint development effort of both MU and CESNET.

#### **PARTY 58 PSNC**

| Background IP         | Specific limitations and/or conditions for implementation (Article 25.2 Grant Agreement)  | Specific limitations and/or conditions for Exploitation (Article 25.3 Grant Agreement) |
|-----------------------|-------------------------------------------------------------------------------------------|----------------------------------------------------------------------------------------|
| Open Mobile Toolkit   | Open source software package worked out at the INDIGO DC project; no specific limitations | No specific limitations, see licence conditions                                        |
| INDIGO Kepler Modules | Open source software package worked out at the INDIGO DC project; no specific limitations | No specific limitations, see licence conditions                                        |

### PARTY 61A UIO

| Background IP                             | conditions for implementation                                    | Specific limitations and/or conditions for Exploitation (Article 25.3 Grant Agreement) |
|-------------------------------------------|------------------------------------------------------------------|----------------------------------------------------------------------------------------|
| TSD whitepaper and relevant documentation | Access can be granted upon authorization of TSD admins personnel | No limitation to user documentation                                                    |

| TSD admin interface (p01)                                     | No access – Access is subjected<br>to legal restrictions and<br>granted to local personnel only                 | No access – Access is subjected to legal restrictions and granted to local personnel only |
|---------------------------------------------------------------|----------------------------------------------------------------------------------------------------|-------------------------------------------------------------------------------------------|
| TSD project VMs (p11 or any pXX, with XX>11)                  | Access can be granted upon authorization of project admins                                                      | Access can be granted upon authorization of project admins                                |
| Admin access to TSD projects VMs (p11 or any pXX, with XX>11) | Access can be granted upon<br>authorization of project<br>admins and signature of a Non<br>Disclosure Agreement | No access                                                                                 |

#### **PARTY 62 SINERGISE**

| Background IP | Specific limitations and/or conditions for implementation (Article 25.2 Grant Agreement) | Specific limitations and/or conditions for Exploitation (Article 25.3 Grant Agreement) |
|---------------|------------------------------------------------------------------------------------------|----------------------------------------------------------------------------------------|
| Sentinel Hub  | Unrestricted use of web based services within the scope of the project.                  | Unrestricted use of web based services within the scope of the project.                |
|               | All IP related to this application remains with Sinergise.                               | Agreement with Sinergise is required prior commercial exploitation of the application. |

#### **PARTY 66 SUITE5**

| Background IP                  | Specific limitations and/or    | Specific limitations and/or    |
|--------------------------------|--------------------------------|--------------------------------|
|                                | conditions for implementation  | conditions for Exploitation    |
|                                | (Article 25.2 Grant Agreement) | (Article 25.3 Grant Agreement) |
| S5 Enterprise Analytics Suite- | Closed source with exposed     | Proprietary. Closed Source.    |
| Social, to which the DataFurn  | API. No access to source code  | Subjected to license.          |
| platform (for Pilot 6) will be | is granted.                    |                                |
| based.                         |                                |                                |

#### **PARTY 67.1 UU**

| Background IP                                                                                                    | Specific limitations and/or conditions for implementation (Article 25.2 Grant Agreement)                                                                                           | Specific limitations and/or conditions for Exploitation (Article 25.3 Grant Agreement)                                                                                                    |
|----------------------------------------------------------------------------------------------------|----------------------------------------------------------------------------------------------------|----------------------------------------------------------------------------------------------------|
| Universiteit Utrecht brings their HADDOCK software and web portal machinery as background into the Project. HADDOCK is an information-driven flexible docking approach for the modeling of biomolecular complexes, which has been developed in the group of prof. Alexandre Bonvin at Utrecht University | Access to the software is provided to the partners in the Project, through the online available HADDOCK portal.  The web portal machinery remains property of Universiteit Utrecht | Direct exploitation of HADDOCK for commercial purposes by any other beneficiary than Utrecht University is not allowed.  Operation of a cloned web portal is not allowed unless a specific agreement and licensing are established.                                                         |
|                                                                                                    |                                                                                                    | In case HADDOCK is required for the commercial exploitation of the results of other beneficiaries, a commercial HADDOCK licence will have to be acquired by the legal entities involved (the beneficiaries and/or the legal entity exploiting the results, to be determined at that stage). |
| Universiteit Utrecht brings<br>their DISVIS and POWERFIT<br>web servers as background into<br>the Project. The software itself<br>is freely available through<br>respective GitHub repositories                                                                                                    | The web portal machinery remains property of Universiteit Utrecht                                                                                                    | Operation of a cloned web portal is not allowed unless a specific agreement and licensing are established.                                                                                                    |
| Universiteit Utrecht brings the other web servers made available under haddock.science.uu.nl and their machinery as background into the Project                                                                                                    | The web portals and their machinery remain property of Universiteit Utrecht                                                                                                    | Operation of a cloned web portal is not allowed unless a specific agreement and licensing are established.                                                                                                    |

# **Appendix II. Project results**

The Table below provides the current state of EOSC-hub expected project results.

| Title                                                                                                    | Main Responsible                                 | WP(s)                  | Туре                                               |
|----------------------------------------------------------------------------------------------------|--------------------------------------------------|------------------------|----------------------------------------------------|
| PR: Data transfer across EGI, EUDAT and INDIGO                                                                                                    | Claudio Cacciari                                 | WP6<br>(+WP5,<br>WP10) | Software and<br>Services<br>[Common<br>Services]   |
| PR: EOSC-hub strategy plan                                                                                                    | Tiina Kupila-Rantala                             | WP2                    | Publications                                       |
| PR: EOSC-hub Website and Knowledge<br>Hub                                                                                                    | Rob Carrillo                                     | WP3                    | Web platform                                       |
| PR: EOSC-hub SMS                                                                                                    | Małgorzata Krakowian                             | WP1                    | Software and<br>Services<br>[Others]               |
| PR: EOSC-hub Digital Innovation Hub                                                                                                    | Sy Holsinger                                     | WP9                    | Software and<br>Services<br>[Business Pilots]      |
| PR: Online services and tools for supporting training                                                                                                    | Giuseppe La Rocca                                | WP11                   | Software &<br>Services                             |
| PR: [T7.9] improved LifeWatch service suite                                                                                                    | Antonio Torralba, Juan<br>Miguel Gonzalez Aranda | WP7                    | Software and Services [Thematic Services]          |
| PR: [T7.8] Improved DARIAH science gateway integrated with EGI/INDGO/EUDAT, with new digital-humanities services and improved Open Data Respository and CDSTAR services | Karolj Skala, Davor<br>Davidovic                 | WP7                    | Software and Services [Thematic Services]          |
| PR: [T7.7] Improved portals for EO: Geohazards TEP, Sentinel PlayGroud, rasdaman EO DataCube, EPOSAR with EGI/EUDAT                                                     | Christian Briese,<br>Christoph Reimer            | WP7                    | Software and<br>Services<br>[Thematic<br>Services] |
| PR: [T7.6] Improved WeNMR portals,                                                                                                    | Alexandre Bonvin,                                | WP7                    | Software and                                       |

|                                                                         |                                       |       | T                          |
|-------------------------------------------------------------------------|---------------------------------------|-------|----------------------------|
| integrated with EGI/EUDAT                                               | Antonio Rosato, Marco<br>Verlato      |       | Services<br>[Thematic      |
|                                                                         | veriato                               |       | Services]                  |
| PR: Bot Mitigation Engine                                               | Adam Majayyaki Krayaataf              | WP9   | Software and               |
|                                                                         | Adam Majewski, Krzysztof<br>Gibas     | WP9   | Software and<br>Services   |
|                                                                         |                                       |       | [Business Pilots]          |
| PR: Sports Smart Video Analysis                                         | Matteo Longoni                        | WP9   | Software and               |
|                                                                         |                                       |       | Services                   |
|                                                                         |                                       |       | [Business Pilots]          |
| PR: [T7.2] Improved Dynamic On Demand                                   | Daniele Spiga, Doina                  | WP7   | Software and               |
| Analysis Service (DODAS) with EUDAT/EGI                                 | Cristina Duma                         |       | Services                   |
|                                                                         |                                       |       | [Thematic<br>Services]     |
| PR: [T7.1] CLARIN Framework                                             |                                       |       | -                          |
| PR. [17.1] CLARIN FIAIIEWOIK                                            | Dieter Van Uytvanck,<br>Willem Elbers | WP7   | Software and<br>Services   |
|                                                                         | Willetti Elbers                       |       | [Thematic                  |
|                                                                         |                                       |       | Services]                  |
| PR: [T7.3] Improved ECAS portal                                         | Tobias Weigel, Sandro                 | WP7   | Software and               |
| integrated with EGI/EUDAT                                               | Fiore                                 |       | Services                   |
|                                                                         |                                       |       | [Thematic                  |
|                                                                         |                                       |       | Services]                  |
| PR: [T7.4] Integrated GEOSS Portal and GEO-DAB framework with EUDAT/EGI | Stefano Nativi, Paolo                 | WP7   | Software and               |
| ,                                                                       | Mazzetti                              |       | Services<br>[Thematic      |
|                                                                         |                                       |       | Services],                 |
| PR: [T7.5] Improved on-demand forecast                                  | Anabela Oliveira, Alberto             | WP7   | Software and               |
| OPENCoastS portal integrated with                                       | Azevedo, João Rogeiro                 |       | Services                   |
| EUDAT/EGI                                                               |                                       |       | [Thematic                  |
|                                                                         |                                       |       | Services]                  |
| PR: Furniture Enterprise Analytics - DataFurn platform                  | Dimitris Panopoulos                   | WP9   | Software and               |
| Saturdin processing                                                     |                                       |       | Services [Business Pilots] |
| PR: Cybe                                                                |                                       |       | -                          |
|                                                                         | Agustín Monteoliva<br>Herreras        | WP9   | Software and Services      |
| rHAB (Water body management framework)                                  | 116116183                             |       | [Business Pilots]          |
| PR: ACTION Seaport                                                      | Podrio Francis                        | NA/DC |                            |
|                                                                         | Rodrigo Fernandes                     | WP9   | Software and               |

|                                                                           |                       |      | Services [Business Pilots]                              |
|---------------------------------------------------------------------------|-----------------------|------|---------------------------------------------------------|
| PR: Space Weather Data Services for the future DRACO Observatory          | Jose Collazo          | WP9  | Software and Services [Business Pilots]                 |
| PR: EOSC-hub Brand                                                        | Rob Carrillo          | WP3  | Other                                                   |
| PR: Rules of engagement                                                   | Mark van de Sanden    | WP10 | Publications                                            |
| PR: Requirements and gap analysis                                         | Diego Scardaci        | WP10 | Publications                                            |
| PR: Technical architecture and standards roadmap                          | Giacinto Donvito      | WP10 | Publications                                            |
| PR: Technical roadmap                                                     | Giacinto Donvito      | WP10 | Publications                                            |
| PR: Training programme for first project year                             | Giuseppe La Rocca     | WP11 | Others                                                  |
| PR: PROC07 Allocating financial support for trainers to attend f2f events | Giuseppe La Rocca     | WP11 | Policies and<br>Procedures                              |
| PR: AAI                                                                   | Nicolas Liampotis     | WP5  | Software and<br>Services<br>[Federation<br>Services]    |
| PR: EOSC-hub Governance and<br>Sustainability Implementation Roadmap      | Magchiel Bijsterbosch | WP2  | Publications                                            |
| PR: Data Policy Recommendations                                           | Rob Baxter            | WP2  | Policies and Procedures, Publications (To refine later) |
| PR: EOSC-hub Service Catalogue and Portfolio                              | Sergio Andreozzi      | WP2  | Publications                                            |
| PR: EOSC-hub Service Roadmap                                              | Sergio Andreozzi      | WP2  | Publications                                            |
| PR: Procurement requirements, demand assessment and business models       | TBD                   | WP12 | Publications Business models                            |
| PR: Procurement Toolkit                                                   | TBD                   | WP12 | Policies and                                            |

|                            |                      |     | Procedures                                           |
|----------------------------|----------------------|-----|------------------------------------------------------|
| PR: Collaborative services | Marios Chatziangelou | WP5 | Software and<br>Services<br>[Federation<br>Services] |
| PR: Helpdesk               | David Vicente        | WP5 | Software and<br>Services                             |
| PR: Monitoring             | Kostas Koumantaros   | WP5 | Software and<br>Services<br>[Others]                 |
| PR: Ops Support            | Pavel Weber          | WP5 | Software and<br>Services<br>[Others]                 |
| PR: Marketplace            | Roksana Różańska     | WP5 | Software and<br>Services<br>[Common<br>Services]     |
| PR: Example 1: HADDOCK     | TBD                  | WP7 | Software and Services [Thematic Services]            |

## Appendix III. Preliminary list of aggregate results

The EOSC-hub consortium has started identifying the key results of EOSC-hub. Each key result is an aggregation of the foreseen project results, with a clear focus on the benefits it addresses. The list of aggregate (key) results is used by the consortium to determine the most relevant contributions to the project expected impacts.

The expected impacts from EOSC-hub project are:

- Impact I1: The operation of a federated European data and distributed computing
  infrastructure for research and education communities will optimise the access to IT
  equipment and services and will put all European researchers and educators in equal footing
  to access essential resources to express their talent and creativity
- Impact I2: Establishing partnerships with industrial and private partners
- Impact I3: Train people in research and academic organisations preventing lack of skilled and specialized infrastructure operators
- Impact I4: Avoid the locking-in to particular hardware or software platforms that would jeopardise the long-term planning for capacity upgrades
- Impact I5: More scientific communities will use storage and computing infrastructures with state-of-the-art services for their research and education activities; the open nature of the infrastructure will allow scientists, educators and students to improve the service quality by interacting with data, software and computing resources
- Impact I6: Increase the incentives for scientific discovery and collaboration across disciplinary and geographical boundaries, putting Europe in the driving seat at global level
- Impact I7: Further develop the European economic innovation capacity and provide stability to the e-Infrastructure

The Table below provides the list of identified aggregated results during the Innovation Management workshop held in June 2018 in Catania for the EOSC-hub project. For each aggregated result, the person responsible (Lead Author) for developing the plan was identified, as well as the project results and background, sideground IPs needed.

Starting with the above-mentioned impacts, the consortium identified which results need to be aggregated to address those impacts; of course, the full collection of aggregate results will not be ready till the end of the project.

For each of those aggregated results, dedicated workshops will be held with the Innovation Manager to jointly define the best exploitation and dissemination strategies.

| # | Title                                                        | Main<br>Responsibl<br>e | Description                                                                                                    | Impact         |
|---|--------------------------------------------------------------|-------------------------|----------------------------------------------------------------------------------------------------|----------------|
| 1 | EOSC Hub                                                     | Roberta<br>Piscitelli   | <ul> <li>A platform with:</li> <li>Federation and collaboration service and tools</li> <li>Processes and policies</li> <li>Business models and procurement experience</li> <li>Strategy and roadmap</li> <li>Technical Service Roadmap</li> <li>Professional services</li> <li>Sustainability model for the hub</li> </ul>                                                                                          | 11<br>14<br>17 |
| 2 | A set of services integrated and accessible via the EOSC Hub | Sergio<br>Andreozzi     | <ul> <li>Common services (from WP6)</li> <li>Thematic services (from WP7)</li> <li>New Services entering in the EOSC-hub</li> <li>Trainings on how to use the services</li> <li>Business models identified for the individual services (to be defined by the service providers) (WP12)</li> <li>Technical Service Roadmap</li> <li>Rules for participation (ensure that services meet a certain quality)</li> </ul> | 15<br>16       |
| 3 | EOSC Digital Industry Hub (DIH)                              | Sy<br>Holsinger         | Business pilots success stories                                                                                                    | 12             |
| 4 | Trainings and training material                              | Giuseppe<br>La Rocca    | Best practices on Open Science, Innovation<br>Management training                                                                                                    | 13             |
| 5 | Success Stories from<br>Competence Centers                   | Gergely<br>Sipos        | Reports on usage experience                                                                                                    | 15, 16         |

# **Appendix IV. Project result template**

The Tables below present the template used in the Confluence system to capture the information related to project results and exploitation and dissemination plans.

| Author          | (Lead author and main person responsible for the result) |
|-----------------|----------------------------------------------------------|
| WP(s)           | (Work Packages involved)                                 |
| Document status | DRAFT                                                    |
| Change Log      | (Track/describe all major changes made to the document ) |

| Name                        | (Specify Result name)                                                                                                    |  |  |
|-----------------------------|----------------------------------------------------------------------------------------------------|--|--|
| Description                 | (Briefly describe the result that will be produced)                                                                                                    |  |  |
| Туре                        | (Choose a type of result, you can add a new type if not covered)  Software and Services [Federation Services],  Software and Services [Common Services],  Software and Services [Thematic Services],  Software and Services [Business Pilots],  Software and Services [Competence Centres],  Software and Services [Others], |  |  |
|                             | Technical Specifications, Policies and Procedures, Publications, Business Models                                                                                                    |  |  |
| URL                         | (Insert relevant URL of result)                                                                                                    |  |  |
| Advance of state of the art | (What is new or improved?                                                                                                    |  |  |
| Innovation                  | (How can this result be used to deliver benefits (e.g. as a product, service, education tool, for policy                                                                                                    |  |  |

|                    | support                      | , etc)                                                                                                    |                                             |                        |                        |                           |  |  |  |  |  |
|--------------------|------------------------------|----------------------------------------------------------------------------------------------------|---------------------------------------------|------------------------|------------------------|---------------------------|--|--|--|--|--|
|                    | (How do                      | (How does the result contribute to the impacts of the call?)                                                                                                    |                                             |                        |                        |                           |  |  |  |  |  |
|                    | Expecto                      | ed Impact                                                                                                    | List related contributions where applicable |                        |                        |                           |  |  |  |  |  |
|                    | infrastr<br>access<br>and ed | peration of a ructure for rest to IT equipme ucators in equand creativity                                                                                                    |                                             |                        |                        |                           |  |  |  |  |  |
|                    | Establis                     | shing partnersh                                                                                                    | nips with in                                | dustrial and private p | artners                |                           |  |  |  |  |  |
|                    |                              | people in rese<br>and specialized                                                                                                    |                                             |                        |                        |                           |  |  |  |  |  |
| Impact             |                              | he locking-in to                                                                                                    |                                             |                        |                        |                           |  |  |  |  |  |
|                    |                              | cientific commate-of-the-art                                                                                                    |                                             |                        |                        |                           |  |  |  |  |  |
|                    | studen                       | en nature of<br>ts to improve<br>mputing resou                                                                                                    |                                             |                        |                        |                           |  |  |  |  |  |
|                    |                              | e the incention<br>nary and geog<br>al level                                                                                                    |                                             |                        |                        |                           |  |  |  |  |  |
|                    |                              | r develop the<br>y to the e-infra                                                                                                    |                                             |                        |                        |                           |  |  |  |  |  |
| IP and related IPR |                              |                                                                                                    |                                             |                        |                        |                           |  |  |  |  |  |
| IP<br>Background   | reports,                     | Please list all IP components <b>related to the result</b> brought by the partners into the reports, software code, etc. There may be several IP components for each result. Do which may be delivered as training or consultancy to support use. |                                             |                        |                        |                           |  |  |  |  |  |
|                    | Name                         | Short                                                                                                    | IP                                          | Type of protection     | Protection or licensin | g Under what terms is the |  |  |  |  |  |

|                  |        | descripti                                                    | on (              | Owner                | or licens                                                                      | ing action  | actions used                                  |                 | P needed xploitation? | for the                          |
|------------------|--------|--------------------------------------------------------------|-------------------|----------------------|--------------------------------------------------------------------------------|-------------|-----------------------------------------------|-----------------|-----------------------|----------------------------------|
| Third party      | Please | Short                                                        |                   | rty com              | Type                                                                           |             | ection or                                     | izations outsid |                       | ons used                         |
| IPs              |        |                                                              |                   |                      |                                                                                |             |                                               |                 |                       |                                  |
| IP<br>Sideground | -      |                                                              |                   |                      |                                                                                | mmary of th | r Protection or licensing actions used        |                 |                       |                                  |
|                  |        |                                                              |                   |                      |                                                                                |             |                                               |                 |                       |                                  |
|                  | Name   |                                                              | Owr               | oner & Contributions |                                                                                | IP          | Confidentia                                   | Foreseen        | Protection            | Revenues<br>and costs<br>sharing |
| IP<br>Foreground |        | (Please<br>provide a<br>short<br>description<br>of IP asset) | partne<br>involve | ed and owner the     | (List all the<br>contributions<br>to the IP o<br>each partne<br>to the result) | and the If  | (Indicate whether the result is confidential) | s in case of    | I the                 |                                  |

|                    | 1,                                                                                                    | •                                                                                                    |                        | T               | 1 |  | 1 |  |  |  |  |  |
|--------------------|----------------------------------------------------------------------------------------------------|----------------------------------------------------------------------------------------------------|------------------------|-----------------|---|--|---|--|--|--|--|--|
|                    |                                                                                                    |                                                                                                    |                        |                 |   |  |   |  |  |  |  |  |
|                    |                                                                                                    |                                                                                                    |                        |                 |   |  |   |  |  |  |  |  |
|                    |                                                                                                    |                                                                                                    |                        |                 |   |  |   |  |  |  |  |  |
| Workplan           | When do you expect the result will be available to early adopters? (Insert expect date)                                                                                                    |                                                                                                    |                        |                 |   |  |   |  |  |  |  |  |
| workplan           | When do you expect the result will be available to final users / go in production phase? (Insert expect date)                                                                                                    |                                                                                                    |                        |                 |   |  |   |  |  |  |  |  |
| Exploitation       |                                                                                                    |                                                                                                    |                        |                 |   |  |   |  |  |  |  |  |
|                    | (Briefly describe who will use the result and for what. For each target group –                                                                                                    |                                                                                                    |                        |                 |   |  |   |  |  |  |  |  |
| Target<br>audience | what is the exploitation/use objective for them? (eg use for further research, use for policy support, etc)?  What are the main messages you want to deliver?  What are best channels to deliver messages?  VERY IMPORTANT – How will the target group (when they hear your message and want to use the result(s)) access and use the results, and under what terms (i.e. who do they approach, where is the result located, etc). |                                                                                                    |                        |                 |   |  |   |  |  |  |  |  |
| Early<br>adopters  | (Briefly                                                                                                    | / describe \                                                                                                    | who are the $\epsilon$ | early adopters) |   |  |   |  |  |  |  |  |
| Actions            | will ad                                                                                                    | (Briefly describe how the result will be exploited and who are the early adopters (e.g. 3 resource providers will adopt the created service to deliver services for free supported by virtual access mechanism for research; they will offer a paid service for commercial use)) |                        |                 |   |  |   |  |  |  |  |  |
| Disseminati<br>on  |                                                                                                    |                                                                                                    |                        |                 |   |  |   |  |  |  |  |  |
| Channels           | (What channels will you use to deliver the messages to the target? (e.g. Scientific publications, XX web site, newsletter, participation in conferences or trade fairs) )                                                                                                    |                                                                                                    |                        |                 |   |  |   |  |  |  |  |  |

# Appendix V. Aggregate project results template

The Tables below present the template used in the Confluence system to capture the information related to aggregate project results and exploitation and dissemination plans.

| Author          | (Lead author and main person responsible for the Aggregate Project Result) |
|-----------------|----------------------------------------------------------------------------|
| WP(s)           | (Work Packages involved)                                                   |
| Task(s)         | (Insert Task number involved)                                              |
| Document status | DRAFT/FINAL                                                                |
| Change Log      | (Track/describe all major changes made to the document)                    |

| Result Name             | (Specify Aggregate Project Result name)                                 |  |  |  |  |  |
|-------------------------|-------------------------------------------------------------------------|--|--|--|--|--|
| Result<br>Description   | (Briefly describe the Aggregate Project result that will be produced)   |  |  |  |  |  |
|                         | (Choose a type of result, you can add a new type if not covered)        |  |  |  |  |  |
|                         | Software and Services [Federation Services],                            |  |  |  |  |  |
|                         | Software and Services [Common Services],                                |  |  |  |  |  |
|                         | Software and Services [Thematic Services],                              |  |  |  |  |  |
| Posult Type             | Software and Services [Business Pilots],                                |  |  |  |  |  |
| Result Type             | Software and Services [Competence Centres],                             |  |  |  |  |  |
|                         | Software and Services [Others],                                         |  |  |  |  |  |
|                         | Technical Specifications,                                               |  |  |  |  |  |
|                         | Policies and Procedures,                                                |  |  |  |  |  |
|                         | Publications,                                                           |  |  |  |  |  |
|                         | Business Models                                                         |  |  |  |  |  |
| URL                     | (Insert relevant URL of result)                                         |  |  |  |  |  |
| Advance of              | (What is new or improved?)                                              |  |  |  |  |  |
| the state of<br>the art | (Add some technical information if it helps to support your statements) |  |  |  |  |  |

| Innovation         | (How can this result be used to deliver benefits (e.g. as a product, service, education tool, for policy support, etc) |                                                         |             |                                                                                                    |                                                                       |  |  |  |  |  |
|--------------------|----------------------------------------------------------------------------------------------------|---------------------------------------------------------|-------------|----------------------------------------------------------------------------------------------------|-----------------------------------------------------------------------|--|--|--|--|--|
|                    | (List all <u>project results</u> related to this Aggregate Project result )                                            |                                                         |             |                                                                                                    |                                                                       |  |  |  |  |  |
|                    | # Pro                                                                                                    | oject Result Name                                       |             | Short description                                                                                    |                                                                       |  |  |  |  |  |
| Components         |                                                                                                    | dd link to the Conflue<br>scribing the <u>Project R</u> |             | (Please provide a short description of the component and how it contributes to the Aggregate result) |                                                                       |  |  |  |  |  |
|                    | 2                                                                                                    |                                                         |             |                                                                                                    |                                                                       |  |  |  |  |  |
|                    | 3                                                                                                    |                                                         |             |                                                                                                    |                                                                       |  |  |  |  |  |
| IP and related IPR |                                                                                                    |                                                         |             |                                                                                                    |                                                                       |  |  |  |  |  |
|                    | report                                                                                                    | s, software code, etc                                   | . There m   |                                                                                                    | ers into the project. This might be ach result. Don't forget know-how |  |  |  |  |  |
| IP<br>Background   | Name                                                                                                    | Short description                                       | IP<br>Owner | Protection or licensing actions used                                                                 | Under what terms is the IP needed for the exploitation?               |  |  |  |  |  |
|                    |                                                                                                    |                                                         |             |                                                                                                    |                                                                       |  |  |  |  |  |
|                    | Please                                                                                                    | list all IP third-party                                 | componer    | nts which IP is owned by organization                                                                | ons outside the project                                               |  |  |  |  |  |
| Third party        | Name                                                                                                    | Short description                                       | IP<br>Owner | Protection or licensing actions u                                                                    | used                                                                  |  |  |  |  |  |
|                    |                                                                                                    |                                                         |             |                                                                                                    |                                                                       |  |  |  |  |  |
| IP Sideground      | Please                                                                                                    | list all IP component                                   | s which a   | re relevant to the project but prod                                                                  | uced outside the project by any of                                    |  |  |  |  |  |

|                  | the partners during the project's tenure (providing a summary of the components of this aggregate r |                                                              |                                                                    |             |                                      |                                                                                |                                                        | ate result)          |                                          |                                                    |                                  |
|------------------|----------------------------------------------------------------------------------------------------|--------------------------------------------------------------|--------------------------------------------------------------------|-------------|--------------------------------------|--------------------------------------------------------------------------------|--------------------------------------------------------|----------------------|------------------------------------------|----------------------------------------------------|----------------------------------|
|                  | Name                                                                                                | Short des                                                    | cription                                                           | IP<br>Owner | Protection or licensing actions used |                                                                                |                                                        |                      |                                          |                                                    |                                  |
|                  |                                                                                                    |                                                              |                                                                    |             |                                      |                                                                                |                                                        |                      |                                          |                                                    |                                  |
|                  |                                                                                                    |                                                              |                                                                    |             |                                      |                                                                                |                                                        |                      |                                          |                                                    |                                  |
|                  | Please<br>result.                                                                                   | list all IP c                                                | reated dur                                                         | ring the pr | oject.                               | Include all                                                                    | the IPs relat                                          | ed t                 | o compor                                 | nents of this                                      | aggregate                        |
|                  | Name                                                                                                | Short<br>description                                         | Owner & Beneficiario                                               | Contrib     | utions                               | IP<br>managers                                                                 | Confidential<br>[YES/NO]                               | eml                  | oreseen<br>oargo date<br>mm/yyyy         | Protection and licensing                           | Revenues<br>and costs<br>sharing |
| IP<br>Foreground |                                                                                                    | (Please<br>provide a<br>short<br>description<br>of IP asset) | (List all the partners involved are the IP own during the project) | contribut   | tions<br>IP of<br>partner            | (List all the partners involved and the IP owner after the end of the project) | (Indicate<br>whether the<br>result is<br>confidential) | in                   | seen<br>argo date<br>case of<br>idential | Provide<br>details on<br>the<br>protection<br>used |                                  |
|                  |                                                                                                    |                                                              |                                                                    |             |                                      |                                                                                |                                                        |                      |                                          |                                                    |                                  |
| Workplan         |                                                                                                    |                                                              |                                                                    |             |                                      | ble to early                                                                   |                                                        |                      | (Insert ex                               | spect date)                                        |                                  |
|                  | When do you expect the result will be available to final users / go in production phase?            |                                                              |                                                                    |             |                                      |                                                                                |                                                        | (Insert expect date) |                                          |                                                    |                                  |

## Exploitation

Please refer to <u>Results Definitions and Info Page</u> for definitions and information

|              |    | (Choose from the following list:                                             |
|--------------|----|------------------------------------------------------------------------------|
| Туре         | of |                                                                              |
| exploitation | ı  |                                                                              |
|              |    | further research activities other than those covered by the action concerned |
|              |    |                                                                              |

|                                   | dev                                                                                                    | veloping/creating/marketing a product/process                                                                                                    |                              |  |  |  |  |  |  |
|-----------------------------------|----------------------------------------------------------------------------------------------------|----------------------------------------------------------------------------------------------------|------------------------------|--|--|--|--|--|--|
|                                   | creating and providing a service                                                                                                    |                                                                                                    |                              |  |  |  |  |  |  |
|                                   | standardisation activities                                                                                                    |                                                                                                    |                              |  |  |  |  |  |  |
| Description<br>of<br>exploitation | (Briefly describe how the aggregate project result will be exploited)                                                                                                    |                                                                                                    |                              |  |  |  |  |  |  |
|                                   | (Please list concrete set of actions that need to be accomplished to ensure that the result exploited. Actions related to dissemination have to be inserted in the 'Dissemination' section) |                                                                                                    |                              |  |  |  |  |  |  |
|                                   | #                                                                                                    | Action description                                                                                                    | Expected date                |  |  |  |  |  |  |
|                                   | 1                                                                                                    | (e.g. service is accessible through Z website)                                                                                                    | Insert expected date here    |  |  |  |  |  |  |
| Actions for                       | 2                                                                                                    | (e.g. result is integrated in service Y)                                                                                                    | Insert expected date here    |  |  |  |  |  |  |
| exploitation                      | 3                                                                                                    | (e.g. improvement to source code of an open source software community are contributed in the main repository)                                                 | Insert expected date here    |  |  |  |  |  |  |
|                                   |                                                                                                    |                                                                                                    |                              |  |  |  |  |  |  |
|                                   |                                                                                                    |                                                                                                    |                              |  |  |  |  |  |  |
| Use cases                         |                                                                                                    | oncrete examples of adoption of the aggregate project result)                                                                                                 |                              |  |  |  |  |  |  |
| Market<br>Analysis                |                                                                                                    |                                                                                                    |                              |  |  |  |  |  |  |
| Target audience                   | (Br                                                                                                    | iefly describe who will use the result and for what)                                                                                                    |                              |  |  |  |  |  |  |
| Early<br>adopters                 | del                                                                                                    | iefly describe who are the early adopters (e.g. 3 resource providers viver services for free supported by virtual access mechanism for researcommercial use)) |                              |  |  |  |  |  |  |
| Market<br>Trends/Publi            | (W                                                                                                    | hat are users' needs and interests? What is needed to make them inter                                                                                         | rested in using the result?) |  |  |  |  |  |  |

| i-                                 |                                                                                                    |                                                                                                    |                                                                    |                                                           |                                                                                              |                                                                                 |  |  |  |  |
|------------------------------------|----------------------------------------------------------------------------------------------------|----------------------------------------------------------------------------------------------------|--------------------------------------------------------------------|-----------------------------------------------------------|----------------------------------------------------------------------------------------------|---------------------------------------------------------------------------------|--|--|--|--|
| c Acceptance                       |                                                                                                    |                                                                                                    |                                                                    |                                                           |                                                                                              |                                                                                 |  |  |  |  |
| Product/Servi<br>ce Market<br>Size | (How many u                                                                                                    | sers will use the result?)                                                                                                    |                                                                    |                                                           |                                                                                              |                                                                                 |  |  |  |  |
| Product/Servi<br>ce<br>Positioning | (Describe the                                                                                                    | (Describe the segment of users in which your result can compete)                                                                                                    |                                                                    |                                                           |                                                                                              |                                                                                 |  |  |  |  |
| Competitors/<br>Incumbents         | (Please provid                                                                                                    | Please provide an overview of possible competitors or incumbents to your result)                                                                                                    |                                                                    |                                                           |                                                                                              |                                                                                 |  |  |  |  |
| Risks analysis                     |                                                                                                    |                                                                                                    |                                                                    |                                                           |                                                                                              |                                                                                 |  |  |  |  |
|                                    | (List all the re                                                                                                    | elated risks and mitigation action                                                                                                    | ons)                                                               |                                                           |                                                                                              |                                                                                 |  |  |  |  |
|                                    | Type of Risk                                                                                                    | Description                                                                                                    | Risk level                                                         | Mitigation<br>Actions                                     | Feasibility/Success<br>of Intervention                                                       | Priority level                                                                  |  |  |  |  |
| Risks                              | (Select from the following: Partnership Risk Factors Techological Risk Factors IPR/legal Risk Factors Financial Risks Factor Other (please specify)) | (Provide a small description of the risk. Examples:  -Disagreement on further investments: some partners may leave.  -Industrialization at risk: no manufacturer for the exploitable result.  -Industrialization at risk: an business partner leaves the market. Industrialization at risk: a partner declares bankruptcy.  -Disagreement on ownership rules  -Worthless result: ill-timed disclosure.  -Worthless result: earlier patent exists.  -Worthless result: better technology/methodology exists.  Significant dependency on other technologies.  -The life cycle of the new technology is too short. Result | (Product of<br>Importance and<br>probability of<br>risk happening) | (Please provide scope and type of potential intervention) | (Feasibility/Succes<br>s of Intervention<br>Please rate from 1<br>to 10)<br>(1 low- 10 high) | (Product of<br>Risk level<br>and<br>Feasibility/Su<br>ccess of<br>Intervention) |  |  |  |  |

| aiming at replacing existing and well entrenched technologies  -Exploitation disagreement: partners on the same market.  -Exploitation disagreement: partners with divergent interests. |
|----------------------------------------------------------------------------------------------------|
| -Worthless result: performance lower than market needs.  -Legal problems: proceeding against us.                                                                                        |
| -Legal problems: we are sued for patent infringement.  -Know- how risks: it is easy to                                                                                                  |
| counterfeit the patent.  -Know- how risks: a counterfeit cannot be proved.                                                                                                    |
| -Know- how risks: the patent application is rejected)                                                                                                    |
|                                                                                                    |
|                                                                                                    |

How do you measure the successful exploitation of this result? Please provide 1-2 criteria in the following table:

#### Success criteria **Indicator** Baseline Target (ideal and stretch) (What is your strategic objective (Could you please with regards to the (What is the What is the **Success** give us an indicator (What is the value exploitation of the ideal value you stretch value you Criteria to measure how of the measure at result?) want to reach by want to reach by you are succeeding the at the beginning the end of the the end of the (e.g. increase the in exploiting the of the project?) project?) project? user base, achieve result?) sustainable funding)

### Dissemination plan

(Please note that the performed dissemination actions will be reported in the page <u>Dissemination</u> <u>Activities</u>)

| Key messages              | (What messages will you tell to the target groups when informing about the results?)                                                                                                    |                                                       |                  |  |
|---------------------------|----------------------------------------------------------------------------------------------------|-------------------------------------------------------|------------------|--|
| Channels                  | (What channels will you use to deliver the messages to the target? (e.g. Scientific publications, XX web site, newsletter, participation in conferences or trade fairs))                                                                                                    |                                                       |                  |  |
|                           | (Describe the concrete set of actions that will be put in place to disseminate this aggregate presult. So when this result is ready, how will you reach to target group to ensure uptake of the (e.g Attend workshops organized by potential users - Promote the solution during the XX conferences, papers and articles for conferences, journal and newsletters.) |                                                       |                  |  |
| Astions for               | #                                                                                                    | Action description                                    | Expected date    |  |
| Actions for dissemination | 1                                                                                                    | (e.g. Attend workshops organized by potential users)  | Insert date here |  |
|                           | 2                                                                                                    | (e.g. Promote the solution during the XX conferences) | Insert date here |  |
|                           |                                                                                                    |                                                       |                  |  |
|                           |                                                                                                    |                                                       |                  |  |
| Cost                      | (What is the expected cost of dissemination actions?)                                                                                                    |                                                       |                  |  |
| Evaluation                | (How will you evaluate the impact of the dissemination actions?)                                                                                                    |                                                       |                  |  |

### Impact

| EOSC-hub expected impact                                                                                                    | Contribution of result                   |
|----------------------------------------------------------------------------------------------------|------------------------------------------|
| The operation of a federated European data and distributed computing infrastructure for research and education communities will optimise the access to IT equipment and services and will put all European researchers and educators in equal footing to access essential resources to express their talent and creativity | List contributions of the result to this |

| Establishing partnerships with industrial and private partners                                                                                                    | List contributions of the result to this impact (if applicable) |
|----------------------------------------------------------------------------------------------------|-----------------------------------------------------------------|
| Train people in research and academic organizations preventing lack of skilled and specialized infrastructure operators                                                       | List contributions of the result to this impact (if applicable) |
| Avoid the locking-in to particular hardware or software platforms that would jeopardise the long-term planning for capacity upgrades                                          | List contributions of the result to this impact (if applicable) |
| More scientific communities will use storage and computing infrastructures with state-of-the-art services for their research and education activities                         | List contributions of the result to this impact (if applicable) |
| The open nature of the infrastructure will allow scientists, educators and students to improve the service quality by interacting with data, software and computing resources | List contributions of the result to this impact (if applicable) |
| Increase the incentives for scientific discovery and collaboration across disciplinary and geographical boundaries, putting Europe in the driving seat at global level        | List contributions of the result to this impact (if applicable) |
| Further develop the European economic innovation capacity and provide stability to the e-infrastructure                                                                       | List contributions of the result to this impact (if applicable) |